### **GA***RL a Division of NRA/GRA*

#### The Georgia Association of Rehabilitation Leadership

Present a Webinar…

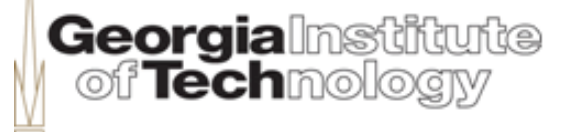

# **The World of Tablets and Apps**

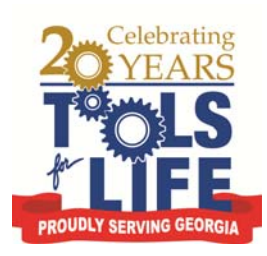

Presenters:Martha Rust – AT Specialist/Services Coordinator, Tools for Life

Joe Tedesco – Manager, Learning & Development, AMAC

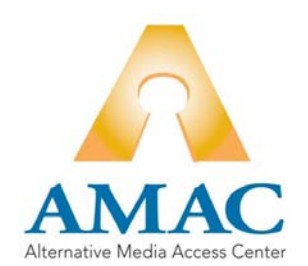

#### Professional Credits Available

 **CEUs** ‐ Visit the AAC Institute **www.aacinstitute.org**

**CRCs** – To receive your verification form, send an <sup>e</sup>‐mail with your name, organization, city, state and <sup>e</sup>‐mail address to **Liz@gatfl.org**

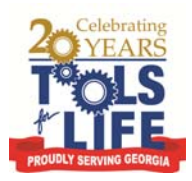

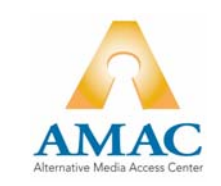

### Help Us Improve

• Please take <sup>a</sup> moment to complete our survey

• <http://www.surveymonkey.com/s/L6FBG2N>

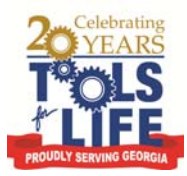

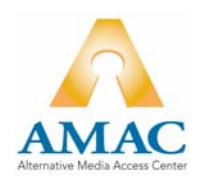

### **Objectives**

- Resources: Tools for Life & AMAC
- Review new TFL Apps website
- Review some common Tablets
- Review <sup>a</sup> few Apps for each of the following:
	- Sensory; Vision, Hearing
	- –Motor / Access
	- –- Cognitive; reading, writing, study, memory/organization
- $\bullet$ Questions

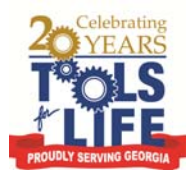

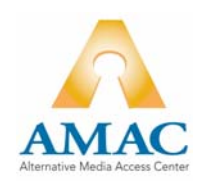

# **Tools** *for* **Life**

Georgia's Federal AT Act Program

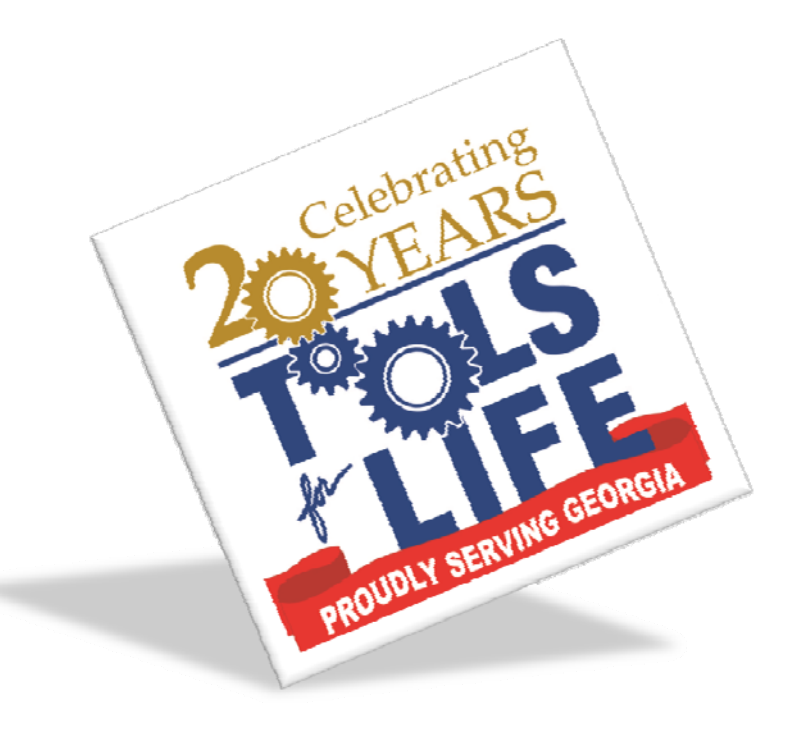

### **Tools** *for* **Life**

**Georgia's Federal Tech Act Program**

- •Developed Georgia's Plan for AT
- Serve individuals of all ages & all disabilities in Georgia – $-$  Over 45,000 thru various activities throughout the year
- TFL Network
	- Assistive Technology Resource Centers
	- Lending Libraries
	- – $-$  Training and Demonstrations
	- AT Reuse
	- AT Funding Education/Assistance and Resources
- •www.gatfl.org ‐ 12,000 unique visitors <sup>a</sup> month

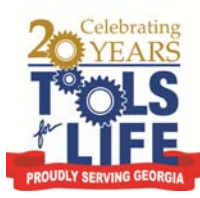

### **Tools** *for* **Life**: Mission

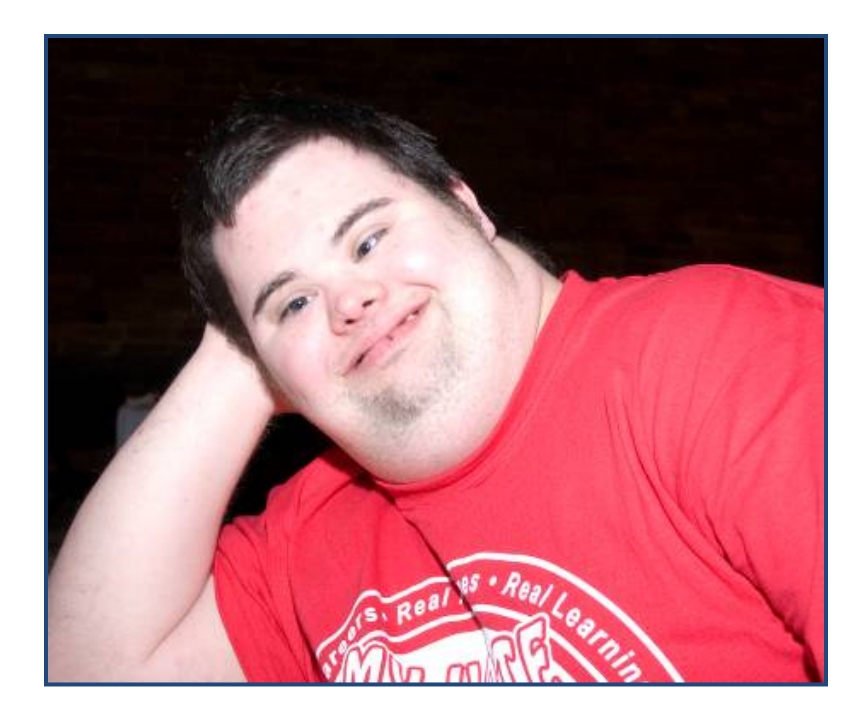

Tools for Life increases access to and acquisition of assistive technology devices and assistive technology services for Georgians of all ages and disabilities so they can live, learn, work, and play independently in the communities of their choice.

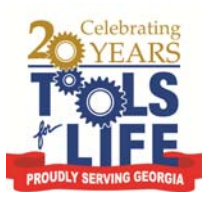

#### Defining: **Assistive Technology**

Assistive technology – "Any item, piece of equipment, product system, whether acquired commercially, modified, or customized, that is used to increase, maintain, or improve functional capabilities of individuals with disabilities."

Assistive technology service – "Any service that directly assists an individual with <sup>a</sup> disability in the selection, acquisition, or use of an assistive technology device."

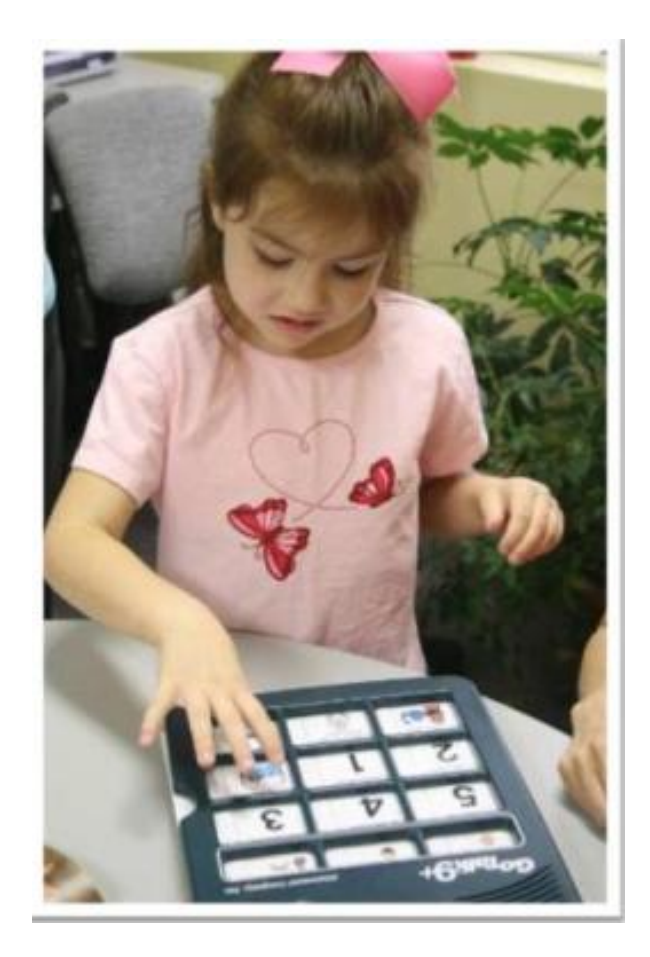

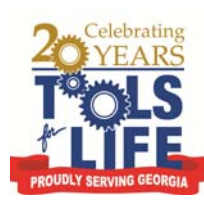

#### **Tools** *for* **Life:**Network

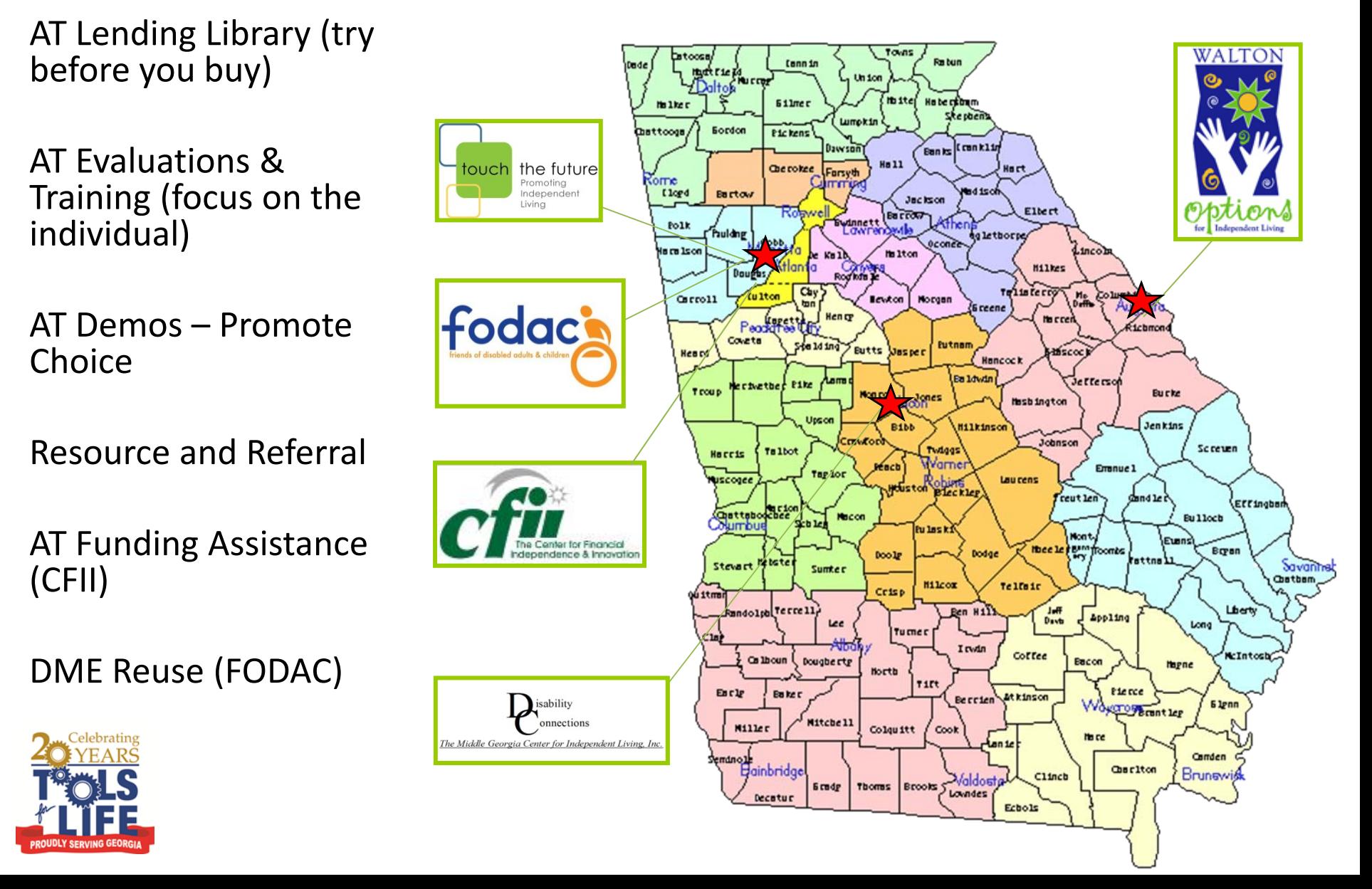

### **Tools** *for* **Life** & **AMAC**

- On February 1, 2012
- TFL joined The Alternative Media Access Center (AMAC) @ Georgia Institute of Technology / Enterprise Innovation Institute [EI2]

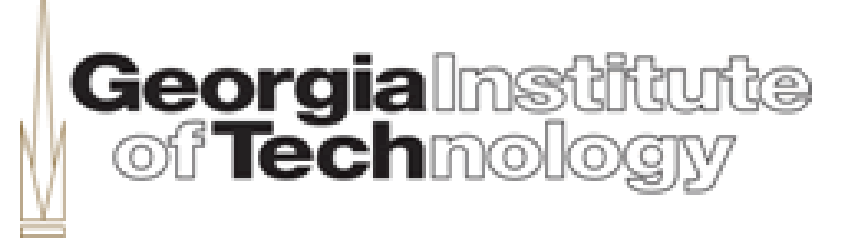

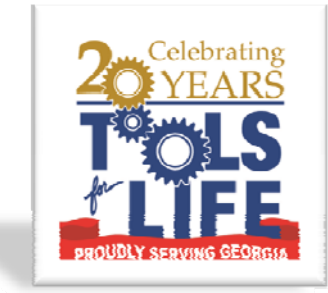

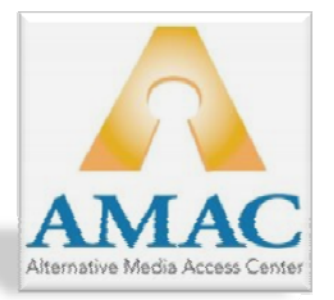

#### **Accommodation Services!**

[www.amacusg.org](http://www.amacusg.org/)

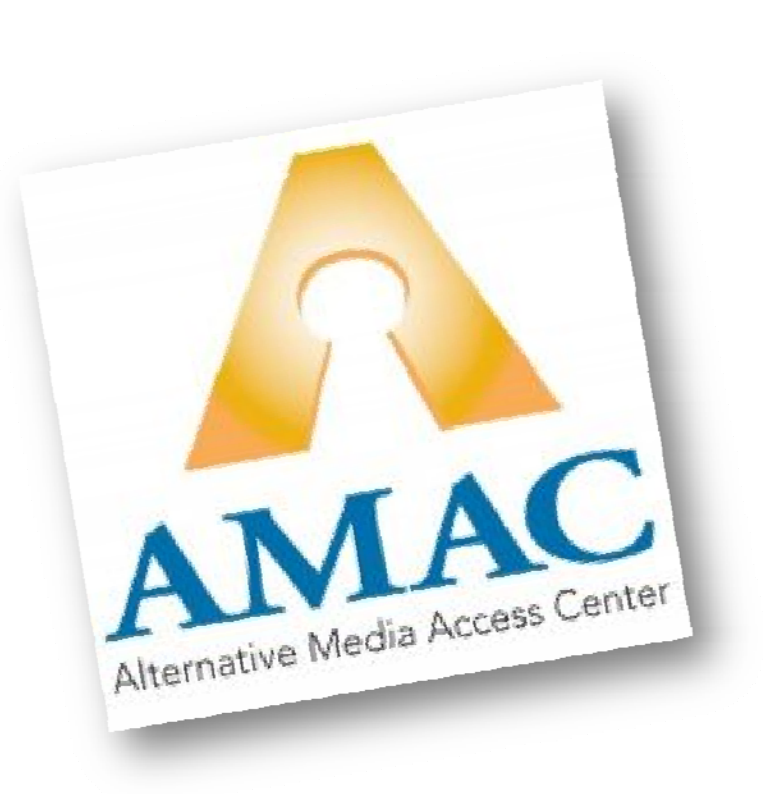

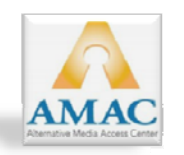

#### **Brief History….**

#### **AMAC: a GA BOR Project**

- **Save \$**
- **Standard Need / Accommodation**
- **Produce Alt Text / Reuse / Compliance**
- **Revealed more needs…**
	- **Technical Support**
	- **Training**
	- **Assistive Technology**

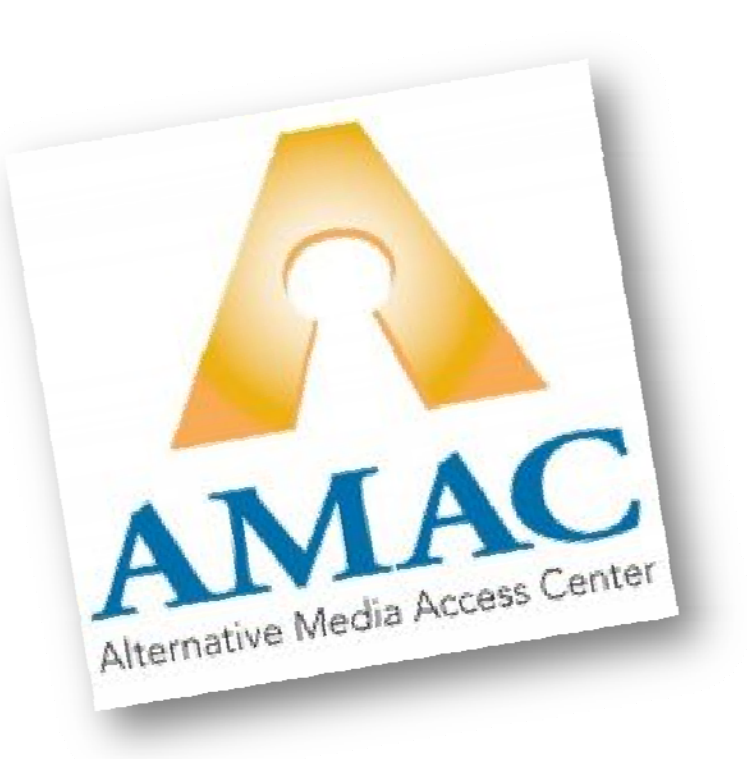

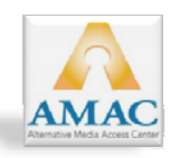

#### **Brief History….con't**

- **Tech and Private Schools**
- **AAP – National Project / Exposure**
- **AMAC National**
- **AMAC – Leverage the buying power of members to make available more accommodation services and drive down cost.**

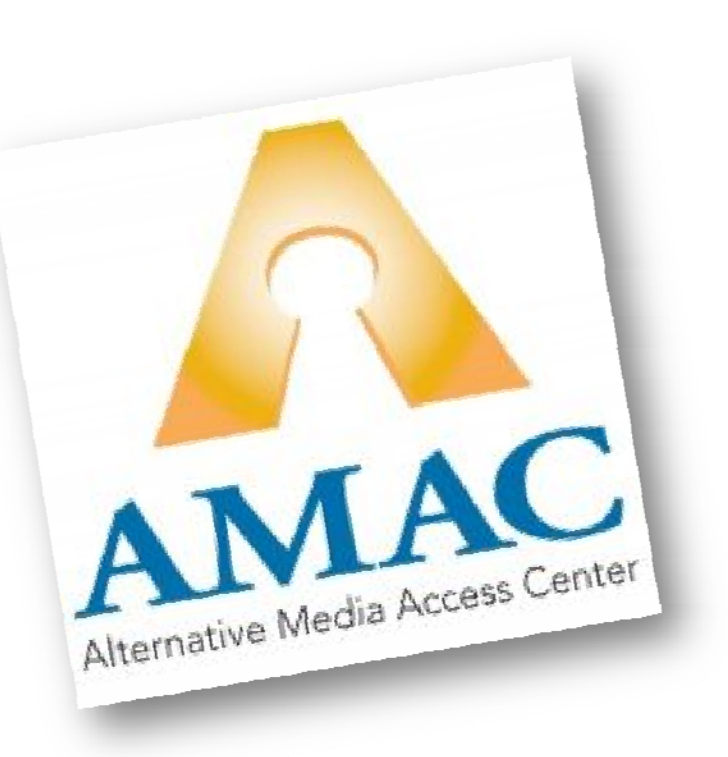

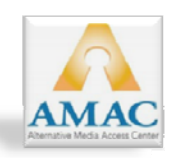

#### **Alternative Media Access Center**

AMAC is an initiative of the Board of Regents [University](http://www.usg.edu/) System of Georgia and is committed to removing barriers for individuals with disabilities by improving the human condition through technology in academic and workplace environments.

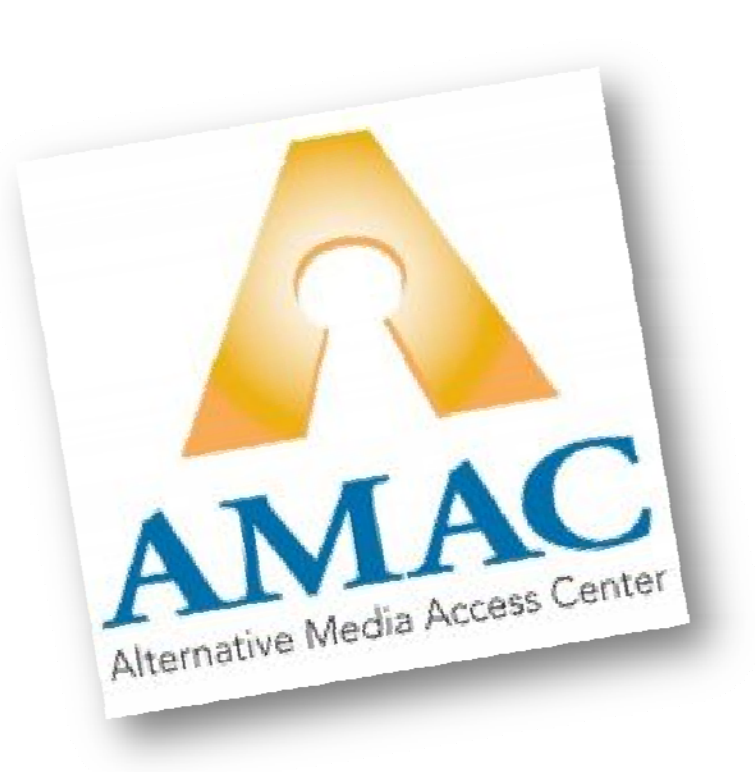

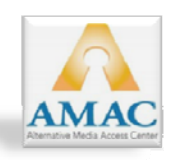

#### **Membership Organization**

- **Post‐Secondary Schools**
- **Disability Service Offices**
- **Compliance**
- **Corporate, Government, Nonprofit**

#### **AMP: Alternative Media Producer**

• **Order, Secure, Track, Deliver**

#### **Alt Media Services**

- **Assistive Technology Distribution**
- **Training Support**
- **Technical Assistance / Support**

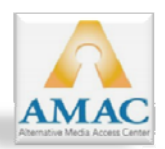

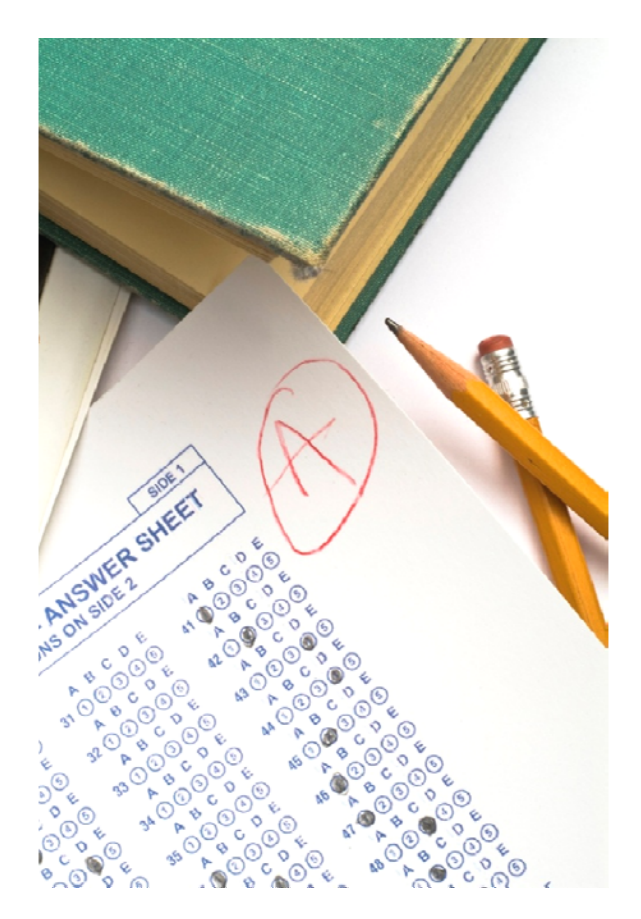

#### **Services availablethrough AMAC**

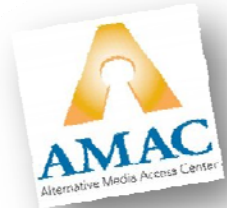

#### **Deaf & HH Services (2012)**

- **Captioned Media**
- **Remote Captioning**

#### **Learning and Development**

• **Development of programs and services to promote; Student Success!**

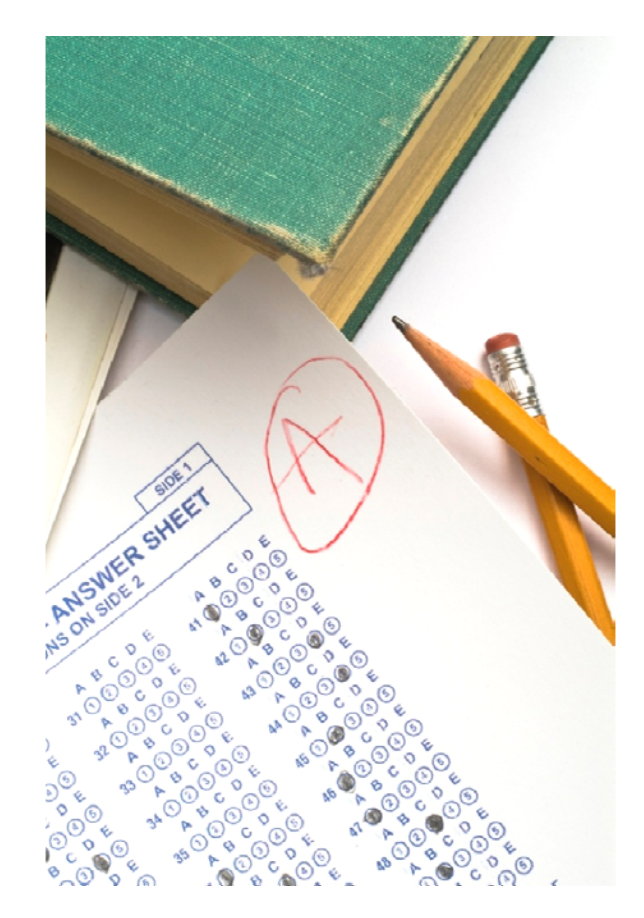

**Services availablethrough AMAC**

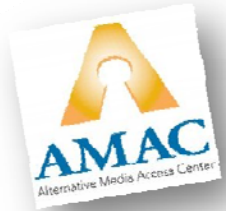

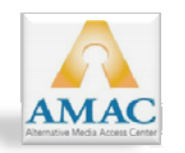

#### **Annual Membership Summary**

#### **1) Basic:**

• **No annual fee. Pay the full / regular cost of alt media production**

**DOES NOT include:** •**Publisher request services** •**Access to national repositories** •**Member ordering, tracking and reporting applications (NEON)** •**Compliance Forms (Student , DSS)** •**A reduced cost for braille** •**Compliance forms** •**Student textbook delivery center** •**Assistive Technology** •**Training (some)** •**Technical Support (some)**

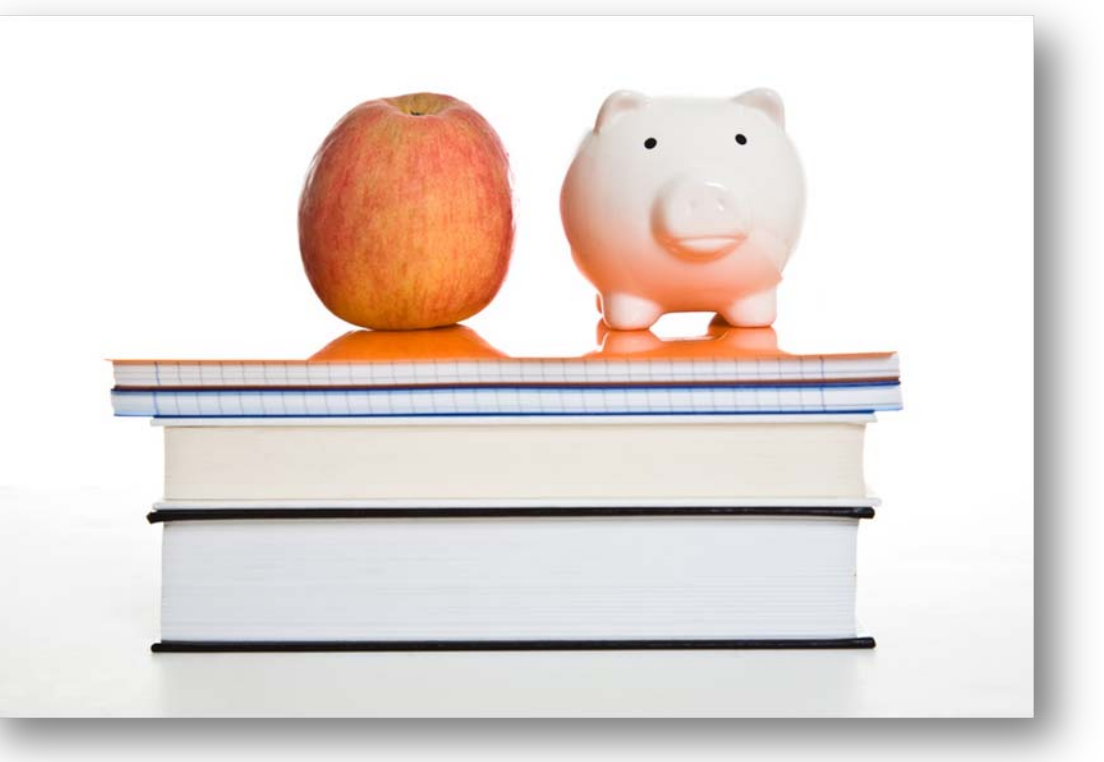

**Services availablethrough AMAC**

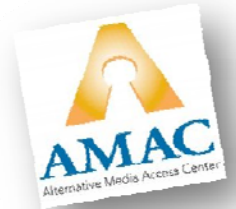

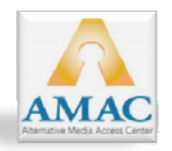

#### **Annual Membership Summary**

#### **2) Premium:**

• **Flat annual fee based on total student enrollment. Feerecoverable over the year in alt media services**

#### **3) Deluxe:**

• **\$1,500.00 annually <sup>+</sup> the Cost of Production**

**The annual membership fee covers:** •**Publisher request services** •**Access to national repositories** •**Member ordering, tracking and reporting applications (NEON)** •**Compliance Forms (Student , DSS)** •**A reduced cost for braille** •**Student textbook delivery center** •**Assistive Technology** •**Training** •**Technical Support**

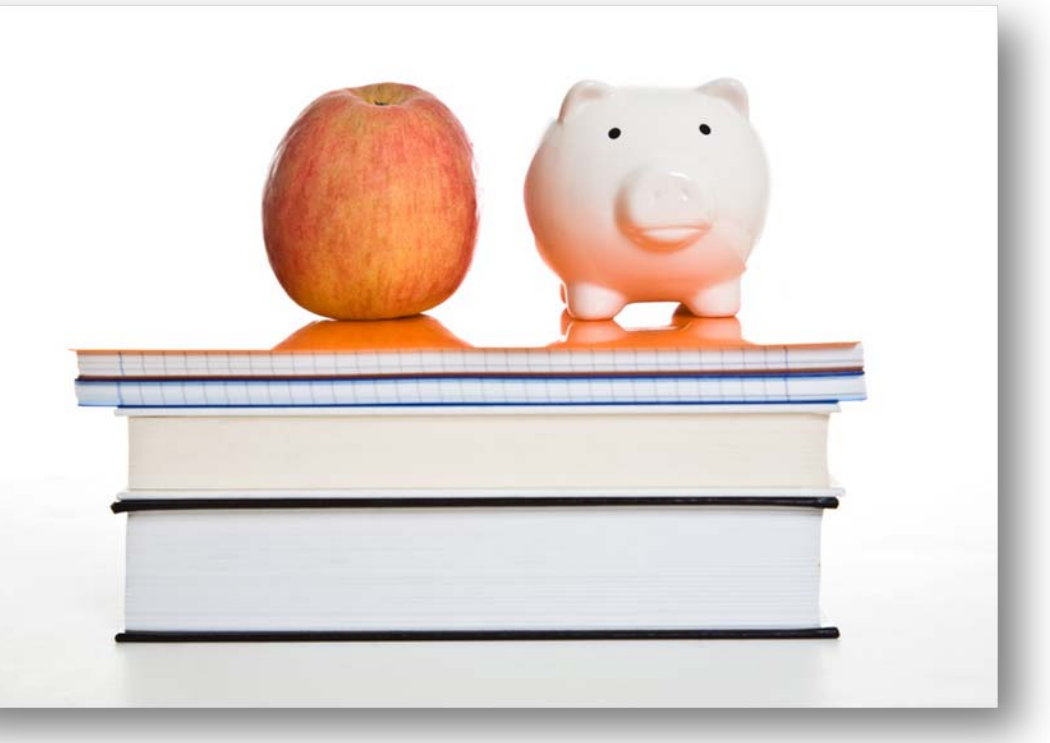

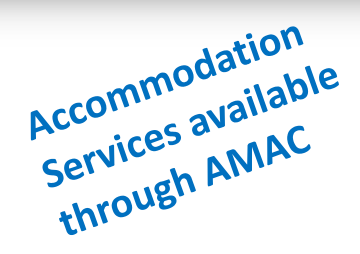

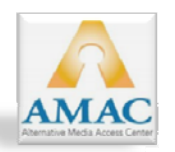

And Now…

# The Technology!

# Tablets

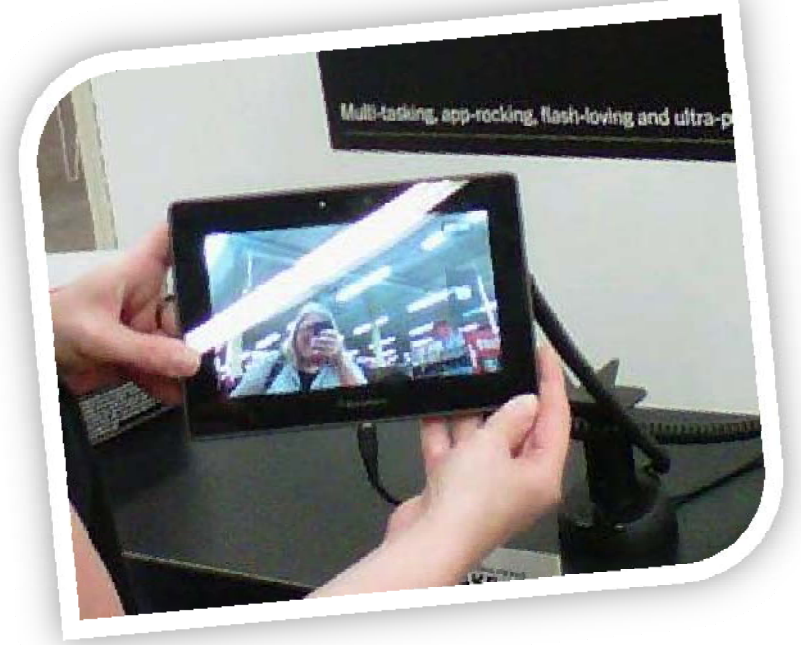

a pro-tucking, flesh-koving and ultra-portable.

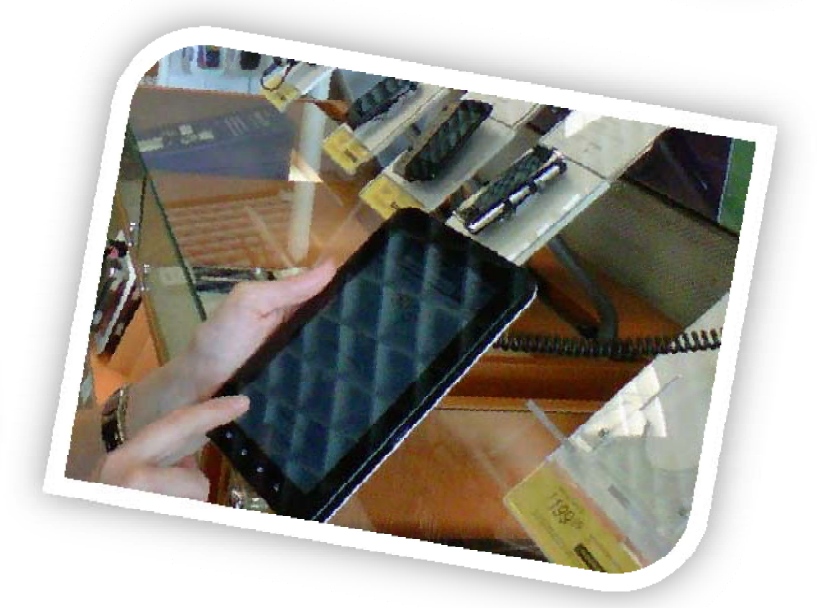

of other software

# Apple iPad

- o Multi- touch screen
- o Thousands of apps
- o Surf web
- o iTunes
- o Videos
- o Organization
- o Voice Over
- o Books
- o Photos
- o Speakers
- o New iPad had 5.0 megapixal camera

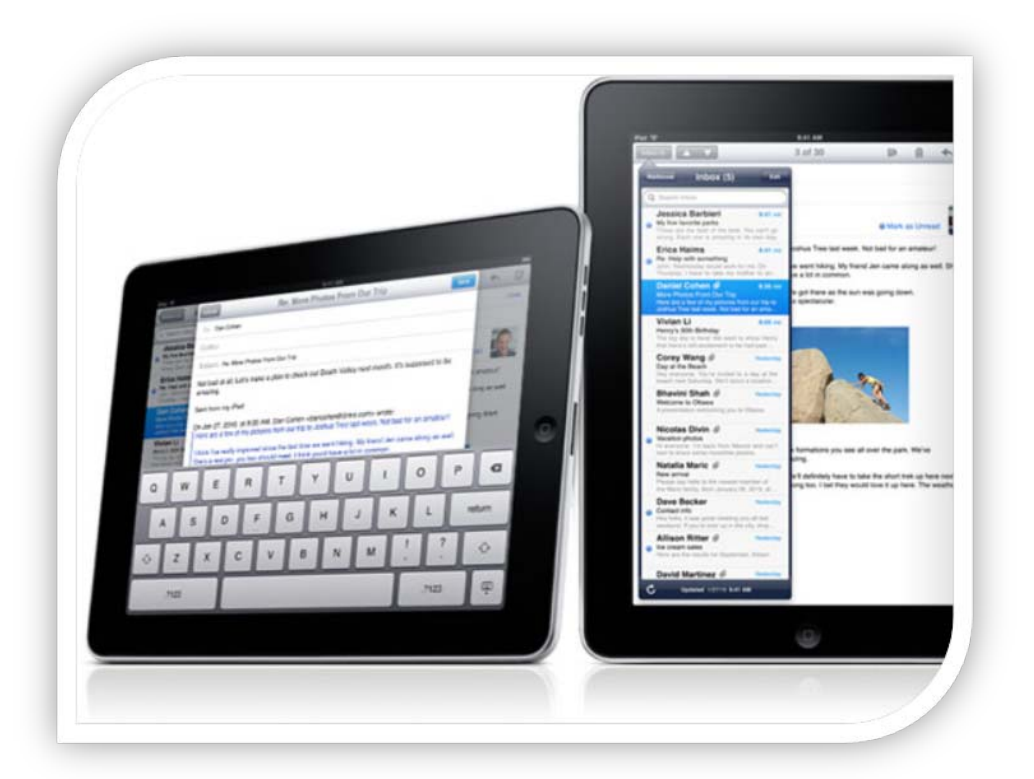

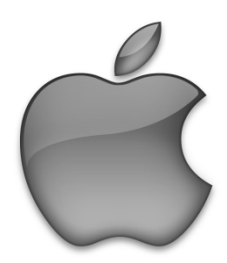

## Apple iPod Touch

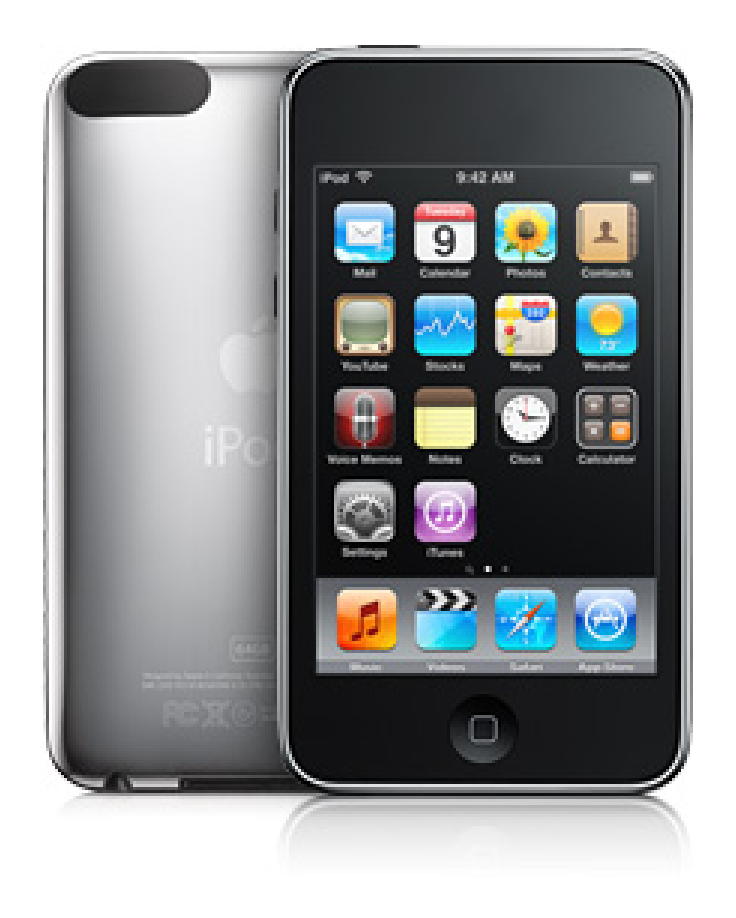

- Pocket computer
- Thousands of apps
- Videos
- Surf Web
- Voice Over
- Organizatior
- Speakers
- Bluetooth
- Photos
- Starts at \$199

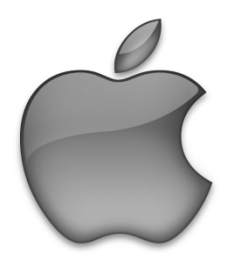

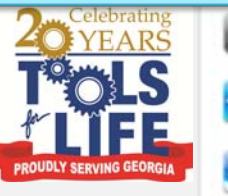

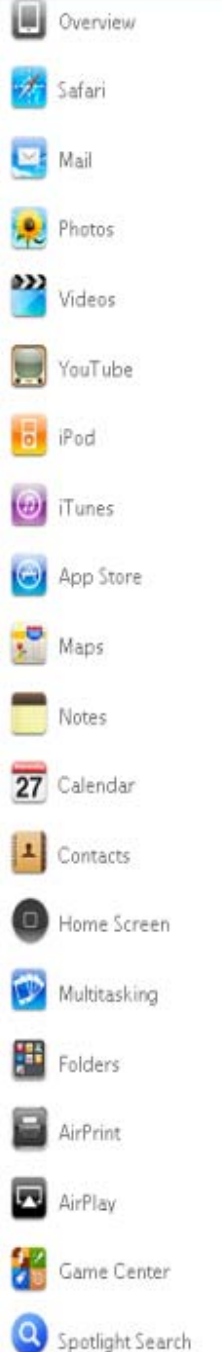

 $\odot$ 

 $\odot$ 

0

 $\Theta$ 

Đ.

O

 $\odot$ 

 $\odot$ 

 $\Theta$ 

Đ.

ø

 $\odot$ 

 $\odot$ 

 $\odot$ 

 $\odot$ 

O

 $\odot$ 

 $\circ$ 

 $\Omega$ 

 $\Theta$ 

#### Accessibility

iPad comes standard with accessibility features that help people with disabilities experience all that it has to offer.

#### Built-in accessibility.

iPad comes with a screen reader, support for playback of closed-captioned content, and other innovative universal access features - right out of the box. There's no additional software to buy or install. These features make iPad easier to use for people who have a vision impairment, are deaf or hard of hearing, or have a physical or learning disability.

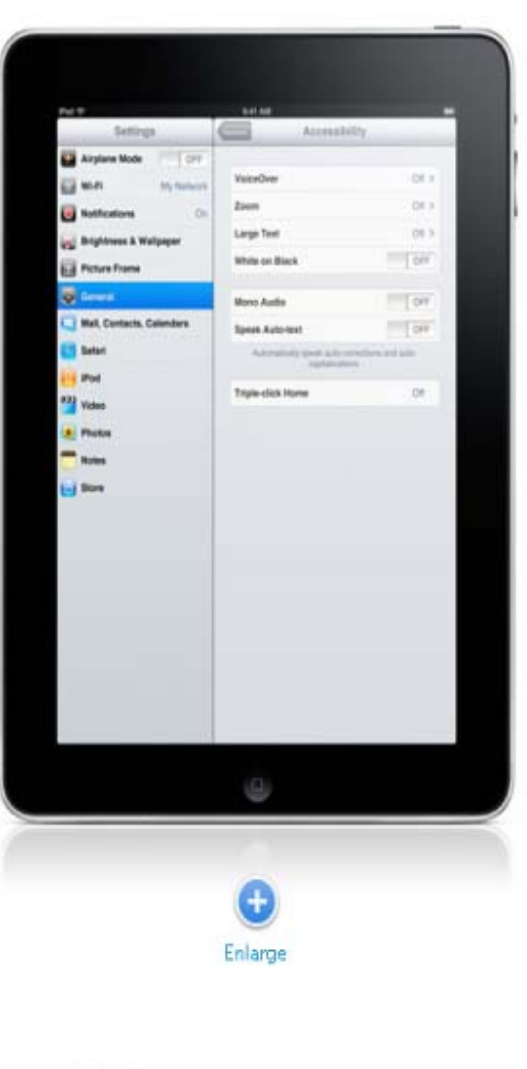

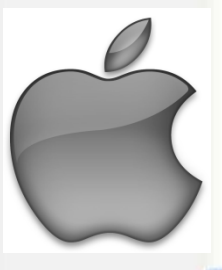

VoiceOver

A

### Built‐in Accessibility Features

- VoiceOver
- Zoom
- •Large Text
- White on Black
- Speak Selection
- Speak Auto Text
- Mono Audio
- Assistive Touch
- Braille Displays

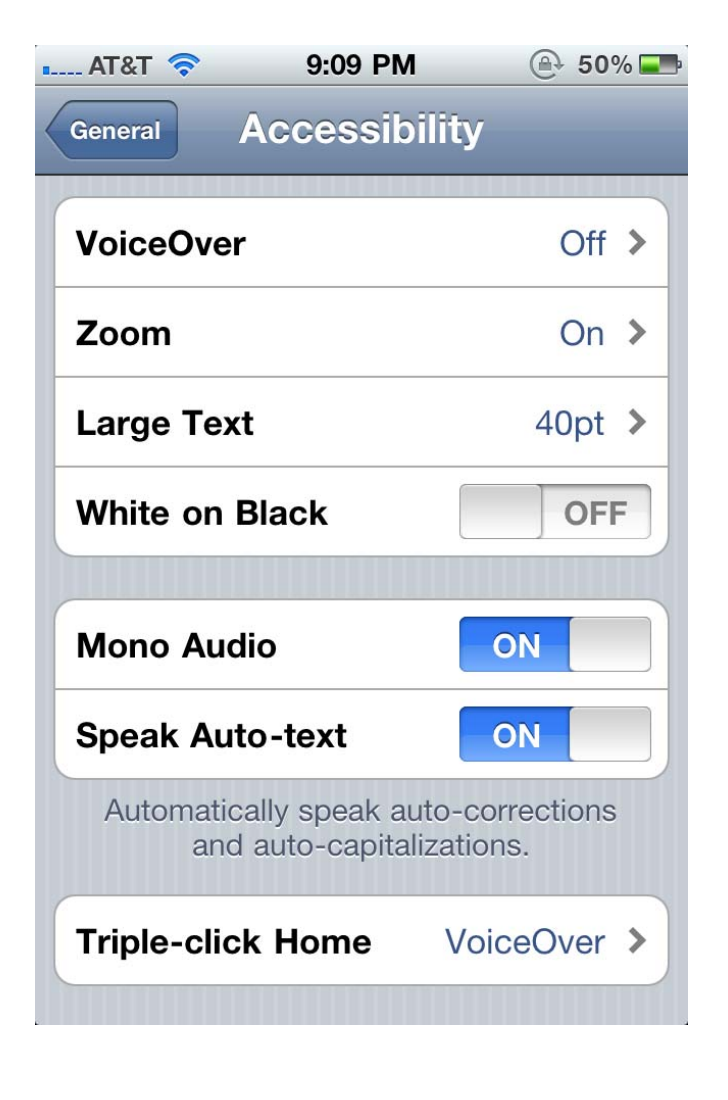

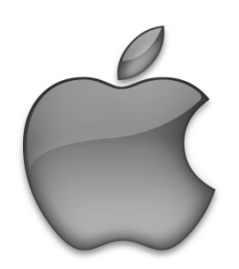

### VoiceOver

- Standard feature on iPhones, iPads, and iTouches
- World's first gesture‐ based screen reader
- DOES NOT WORK WITHALL APPS
	- Does not work with many ebooks or textbooks
- $-$  Built-in voices that speak 36 languages
- Adjustable speaking rate
- Echoes each character as you touch it when typing or can speak completed word instead.
- Speak Auto-text
- Has the rotor
- Works with all built‐in applications

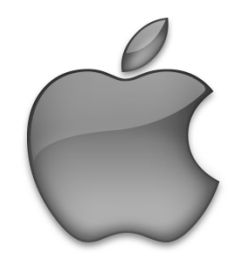

### Helpful tips for VoiceOver

- Settings => General => Accessibility => Voice Over
- Adjust settings if needed
- Touch screen to hear description of item and the double‐ tap to open
- Use VoiceOver with pictures to tell who is in them
- Trip tap screen to activate screen curtain –— Privacy

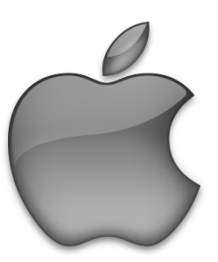

### Helpful tips for VoiceOver

- The Rotor
	- Virtual control
	- –Rotating 2 fingers on the screen like <sup>a</sup> dial
	- Changes the way VO moves through <sup>a</sup> document based on setting
	- –– Can use to navigate through web pages

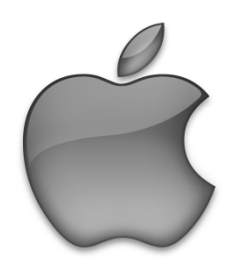

### Zoom/ White on Black

- Zoom
	- –Magnify entire screen of any application
	- –Double‐tap with 3 fingers
	- Can magnify 100%‐500%
	- Does not work with VoiceOver on
- White on Black
	- Reverse video effect works in all applications
	- Can be used with Zoom and VoiceOver

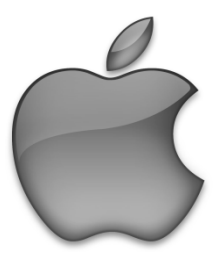

#### More…

- Tactile buttons – $-$  Easily discernible buttons
- Large Text

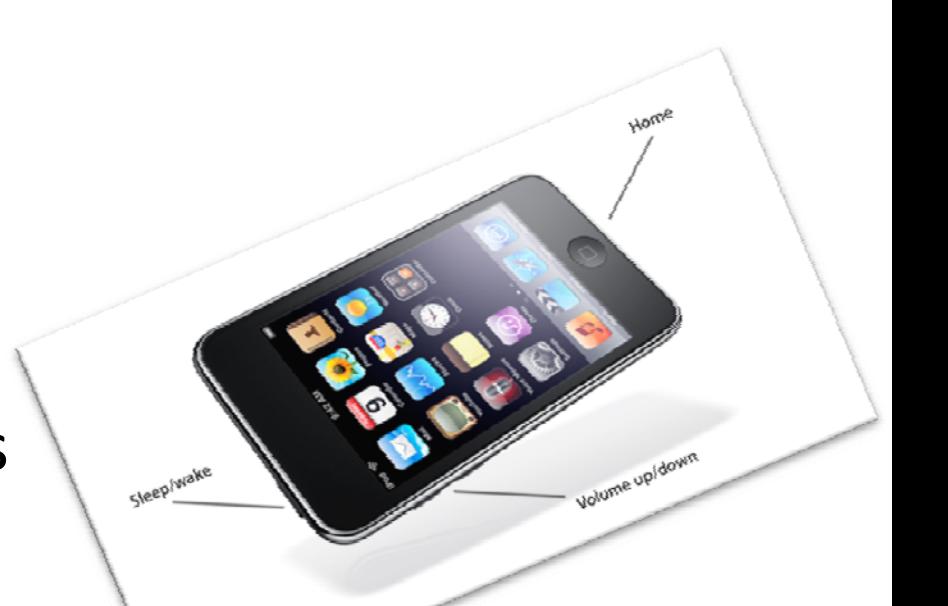

– $-$  Increase font size up to  ${\mathsf 56}$ -point text in alerts, Calendar, Contacts, Messages, and Notes

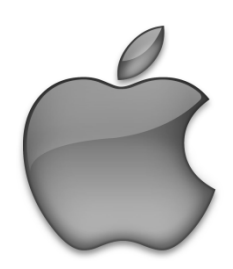

### Hearing

- •Mono Audio
- •**•** Custom Vibrations
	- On iPhone
	- Assign unique vibrations patterns
		- Change default in Sounds setting
		- •• Create you own custom vibrations
			- Save and name it
- •LED Flash for Alerts
- •**• Answer calls in Speaker Mode or Headset** 
	- Accessibility=> Incoming Calls
- •Visual Voicemails
- •• TTY mode
- • FaceTime
	- Use in Wifi
- •• Closed Captioning
	- Supports playback of open captions, closed captions, and subtitling

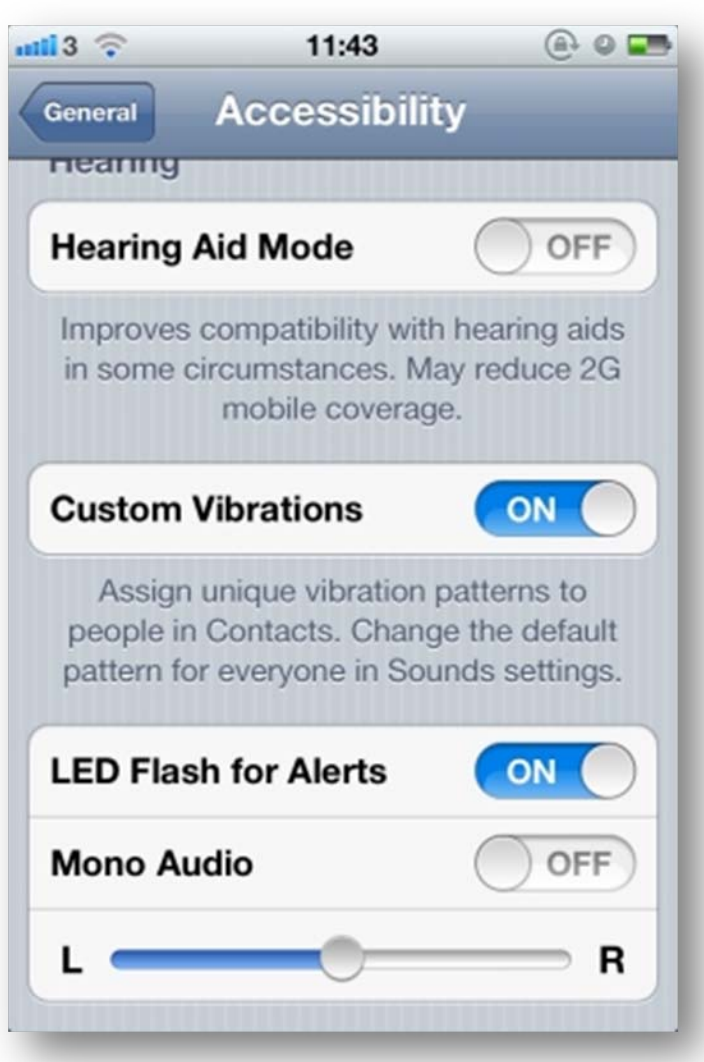

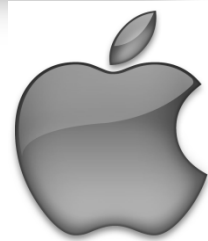

### Assistive Touch

- • Lets you enter Multi‐Touch gestures using one finger or stylus
	- Create custom gestures
- Supports the use of adaptive input devices
	- Headsets and switches
- Change Tracking Speed

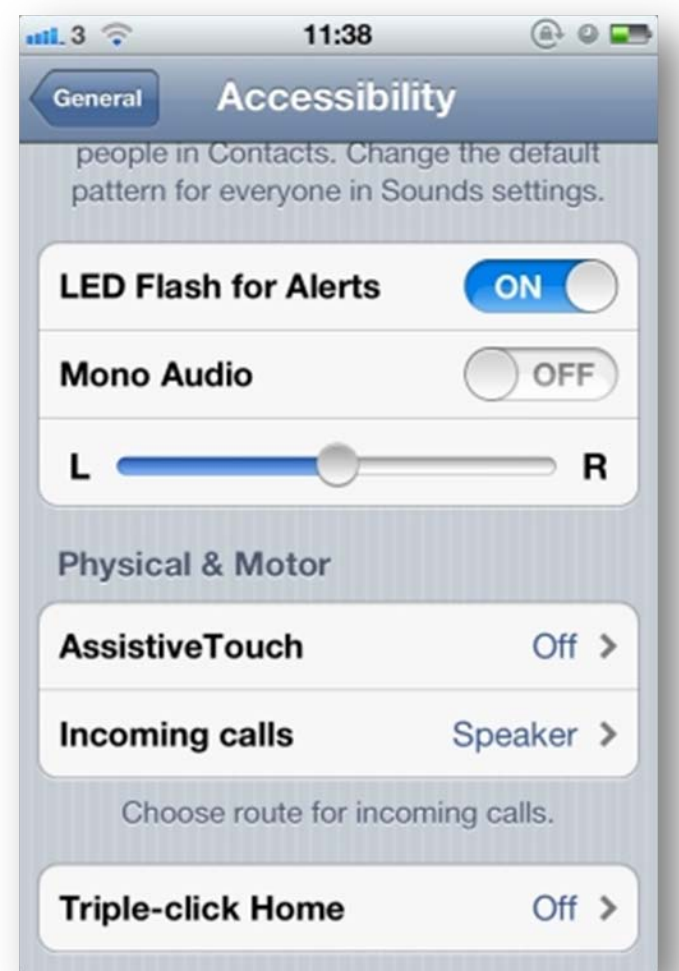

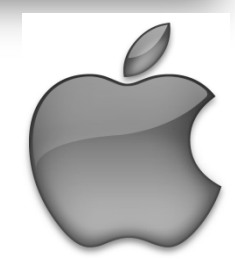

### Creating Keyboard Shortcuts

- Go to General => Keyboard and make sure Shortcut is turned on
- Go to Add New Shortcut
- Put in your Phrase
- Create Short Cut
- Example:
	- –Phrase : Martha E. Rust, MS CRC
	- Shortcut is: MER
	- –— So when I type MER it will put in the above Phrase
	- OMW => On My Way!

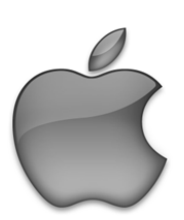

#### Reader feature for Websites

- Read articles without distractions.
- Clutter disappears
- Add link into Reading List and finish later

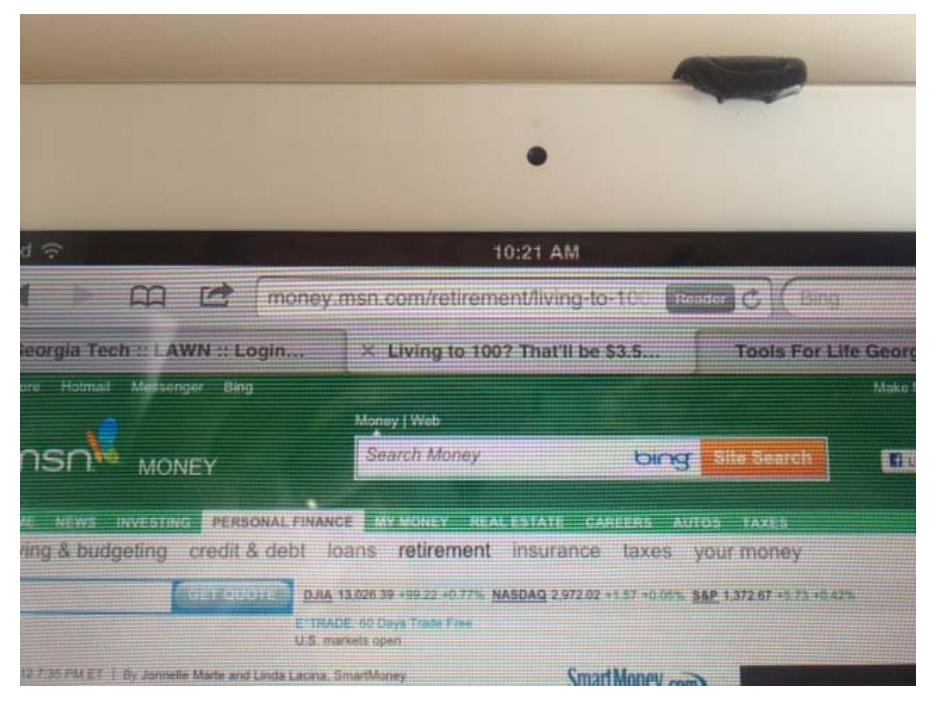

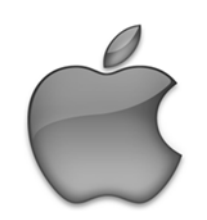

### Types of Reading Apps

- There are over 27,000 reading apps and over 500,000 books and publications
- Active Reading Apps
	- Studies show that comprehension improves by 38%‐ 70%
	- –Defined as eyes are on the screen following the words
	- $-$  Highlighting of words, sentences, and paragraphs
- Passive Reading App
	- –— No pictures
	- – Usually synthetic Computer Generated Voices/ VoiceOver

*Therese Willkomm*

### Low Tech Way to Create Enlarged Books with Pictures

- Use Built in Camera to Take Pictures of Book
- Go to Built in Photo App‐ Select pictures and create an album that has those pictures shot in order. Save album with te name of the book.
- Use expand two finger gesture to enlarge and move around the picture and text.

‐*Therese Willkomm*

#### **App Solutions**

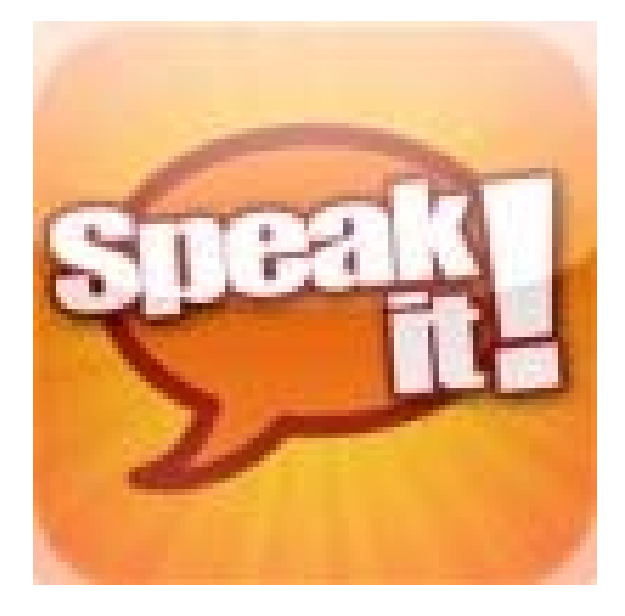

#### Speak it!

- • Copy emails, documents, web pages, PDF files, and more; paste them into Speak it!, and have the text spoken back to you.
- Email text to speech files
- •• Make announcements over PA system
- •• Endless phrases and possible uses
- •\$1.99

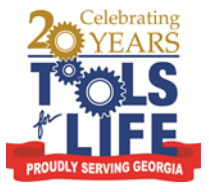

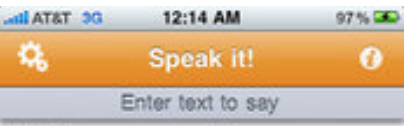

Hello, how are you today?

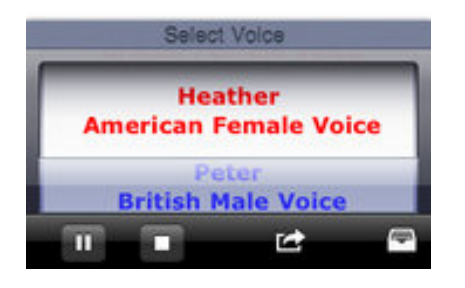

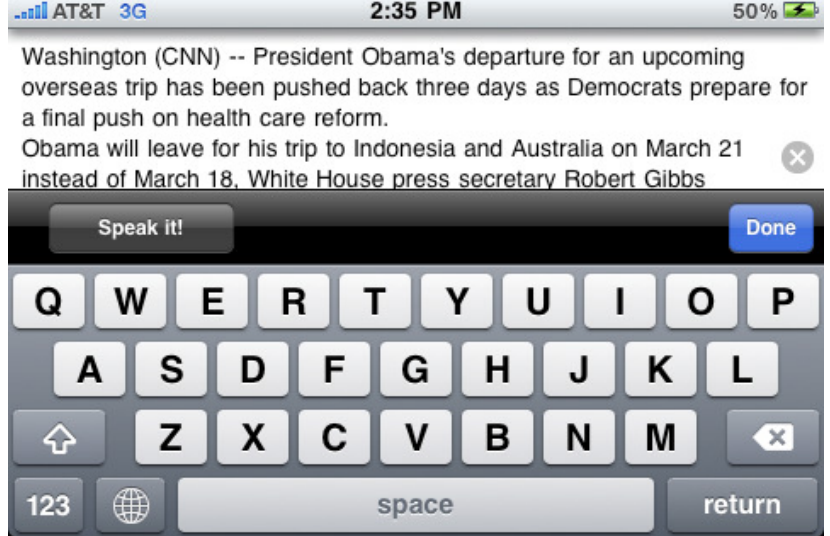

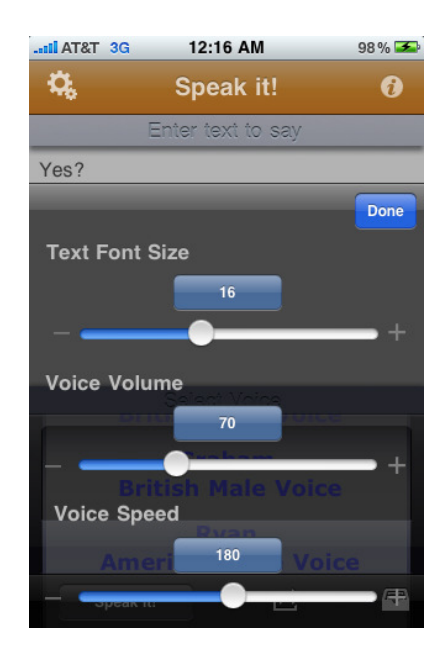

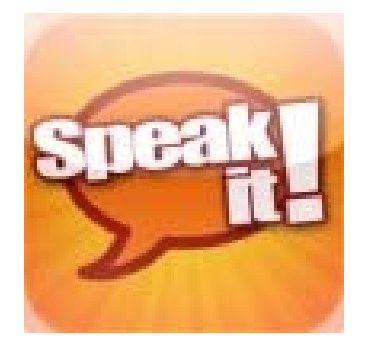

### **BrailleTouch**

- Prototype app for touchscreen mobile devices
- FREE Open Source app
- 32 words per minute with 92% accuracy with the prototype app for the iPhone
- use of the six‐key configuration so that the keyboard fits on the screen and users keep their fingers in <sup>a</sup> relatively fixed position while texting
- Ga Tech Researchers
- • Type with screen facing away
- Braille like typing

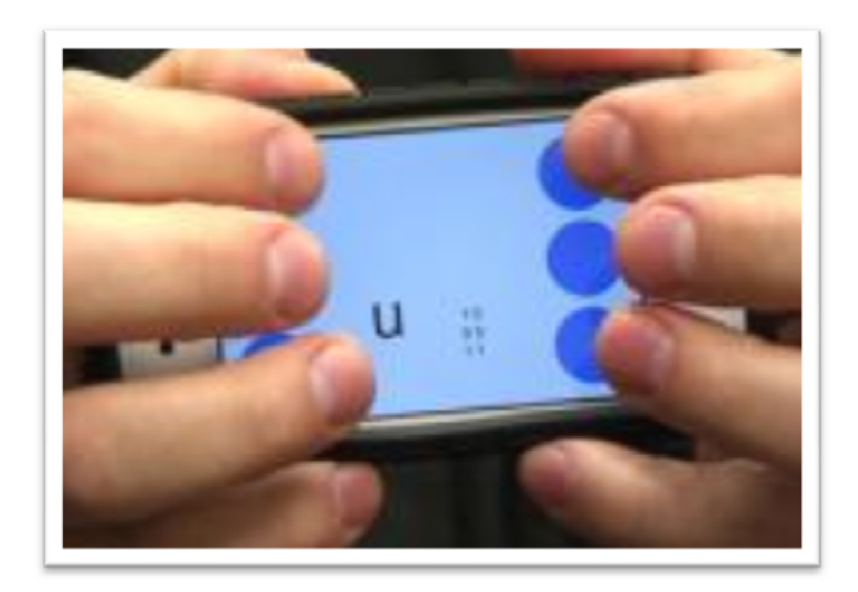

### Writing: Speech to Text

- •**Dragon**– Dragon Dictation is an easy-to-use voice recognition application powered by Dragon® NaturallySpeaking® that allows you to easily speak and instantly see your text or email messages.
- •**Free**

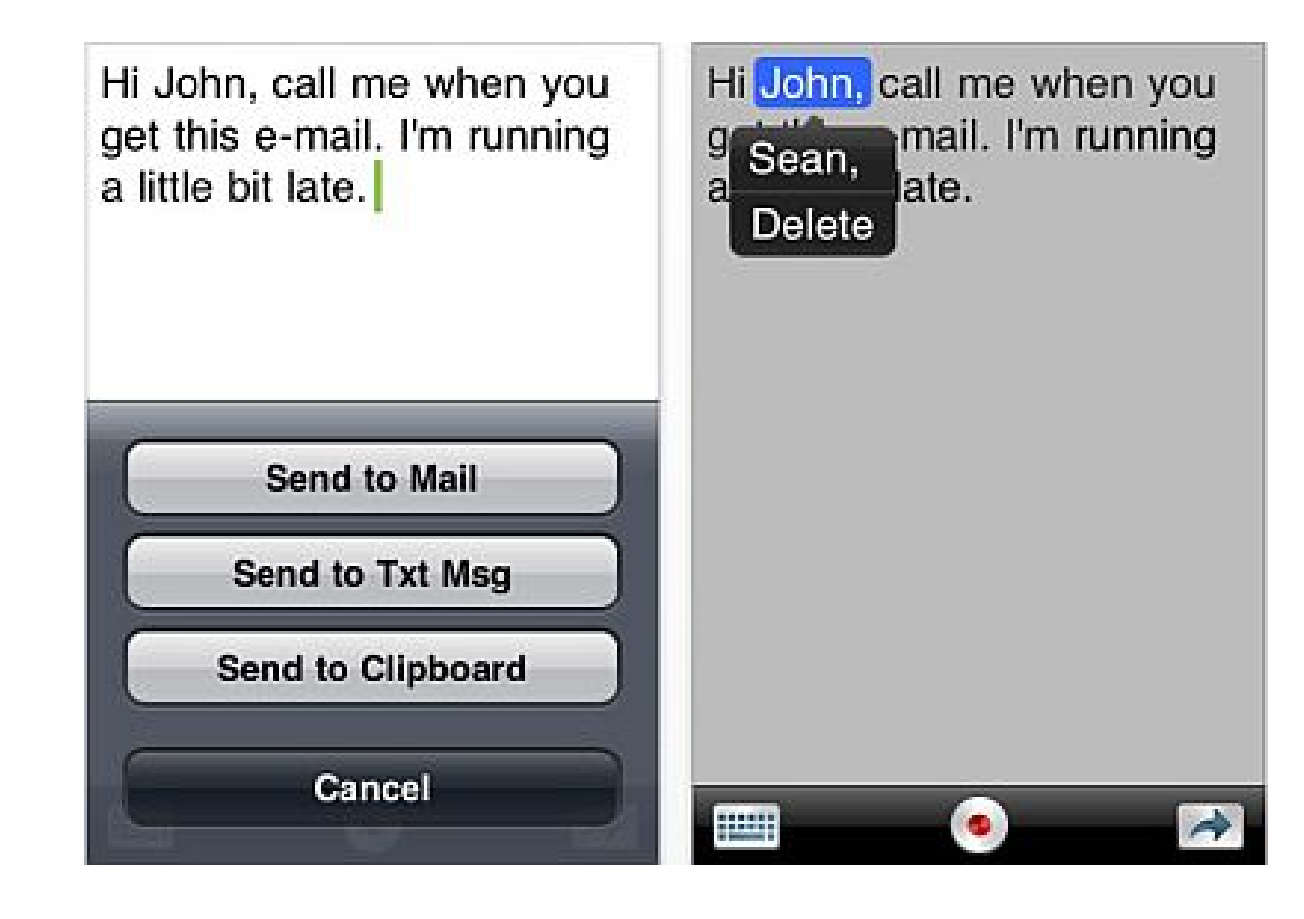

### Memory / Organization

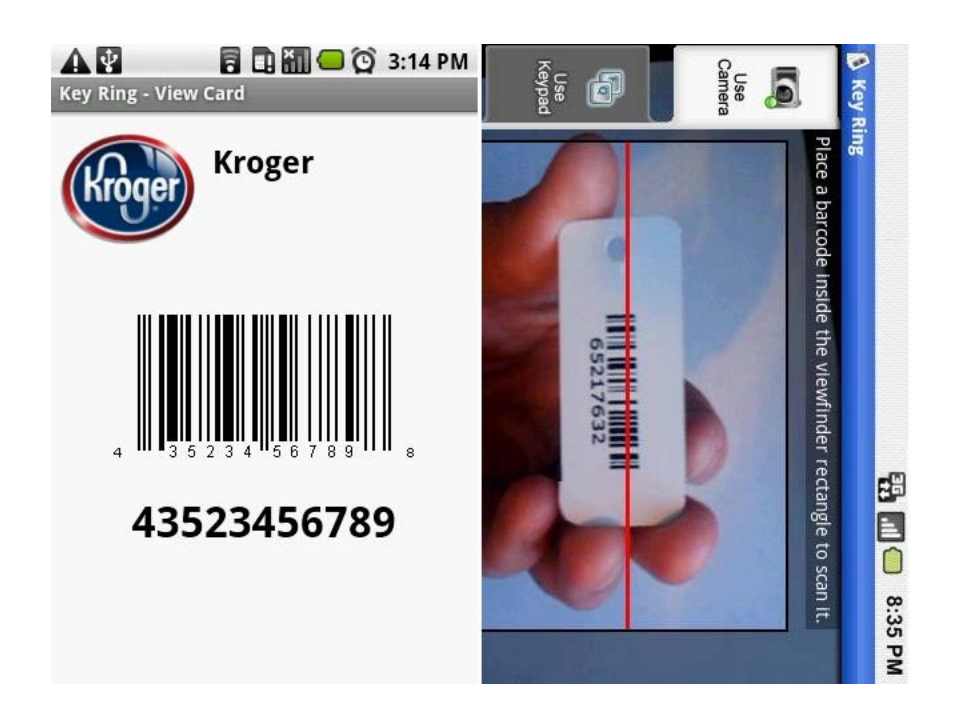

- One Place to store all reward cards
- Organized
- Android & Apple version
- Watch video
- •[www.keyringapp.com](http://www.keyringapp.com/)

•**Free!**

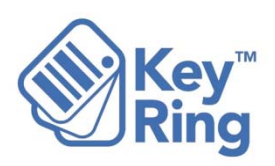

### Access: Stylus

• Ten One Design Pogo Stick‐ \$15

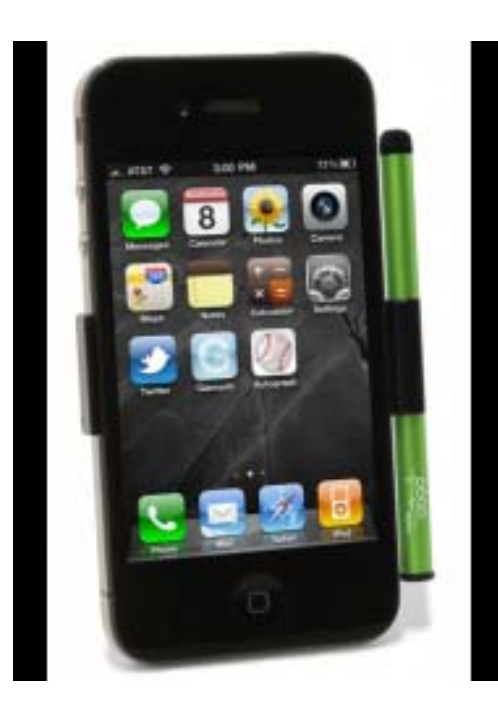

• AluPen‐ \$20

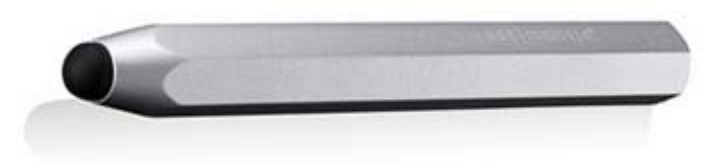

 $\bullet$ ● Bamboo Stylus- \$30

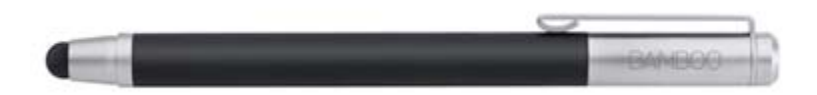

### Jabra Stone 2

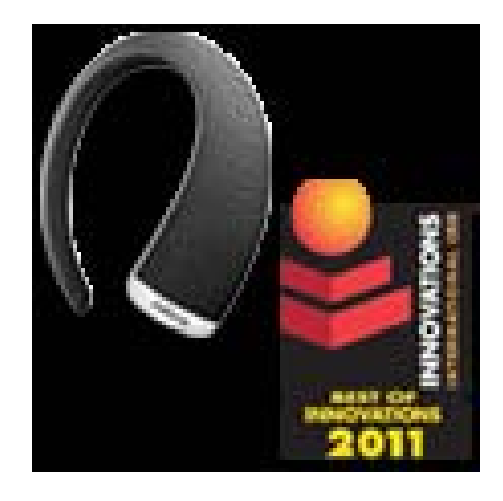

- Bluetooth headset
- Voice Activated- no touch
- 10 hours of wireless talk time
- 20 minutes to charge
- Dual microphone technology
- Around \$115

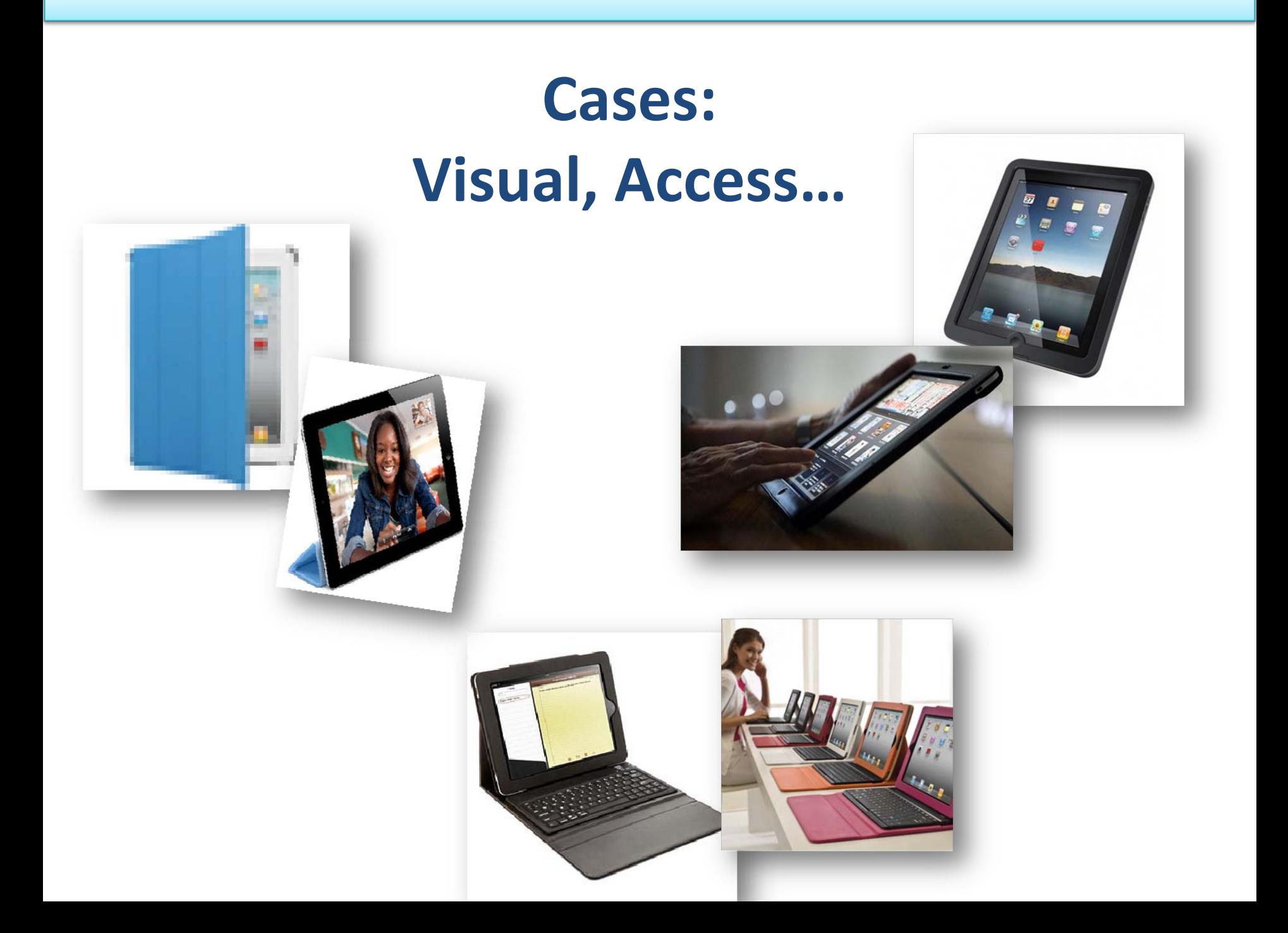

#### More Apps…Note Taking

 $\bullet$ **• SoundNote-** is the best way to take notes in meetings, lectures, and interviews. It tracks what you type and draw while recording audio, so you'll never worry about missing an important detail. During playback, just tap <sup>a</sup> word: SoundNote will jump right to the proper time in the audio

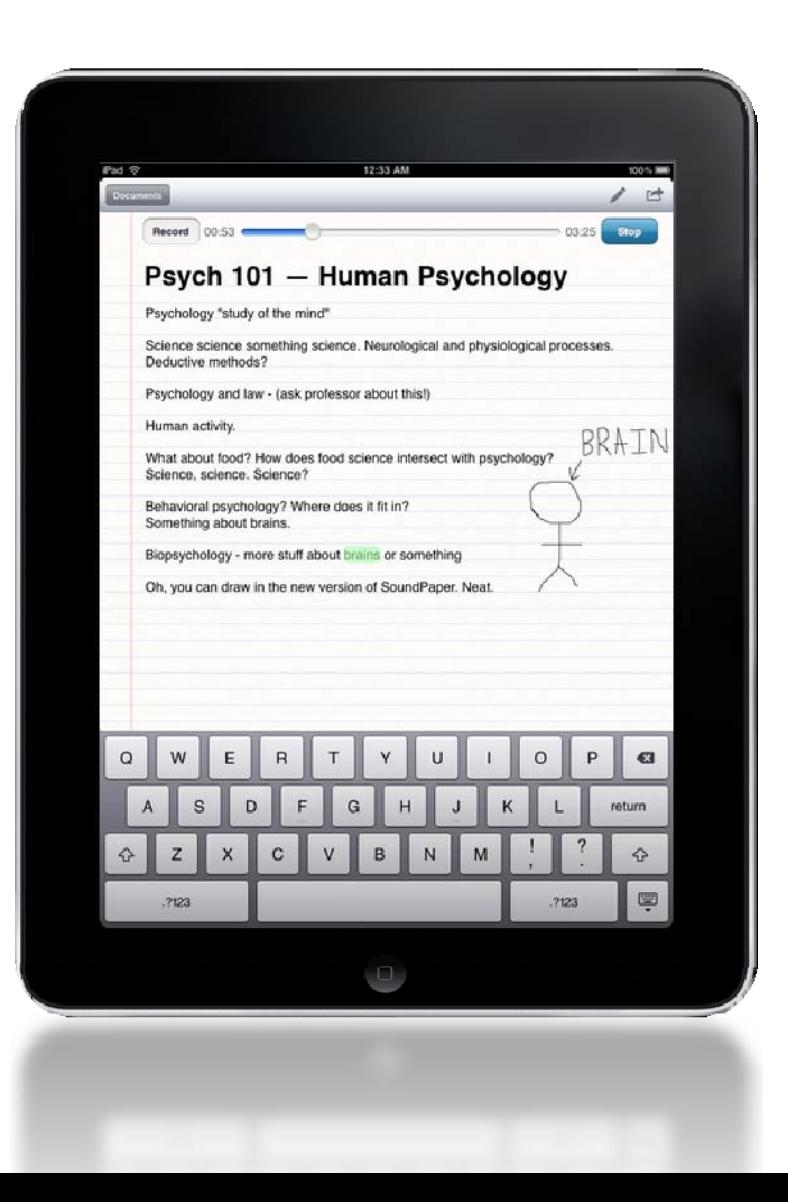

### Memory, writing…

 $\bullet$  **Voice Memo:** Capture <sup>a</sup> thought, a memo, <sup>a</sup> meeting, or any audio recording with Voice Memos. When you're done, edit your recording, then send it via email or MMS.

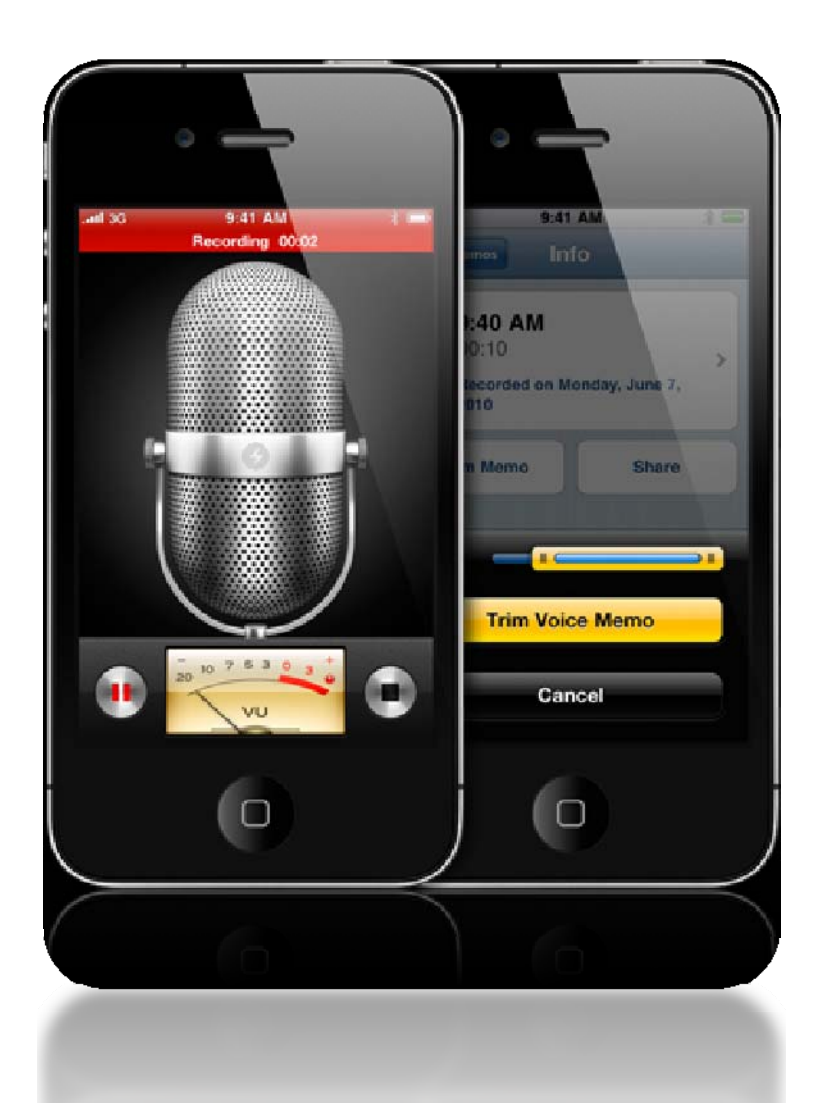

### **Organization**

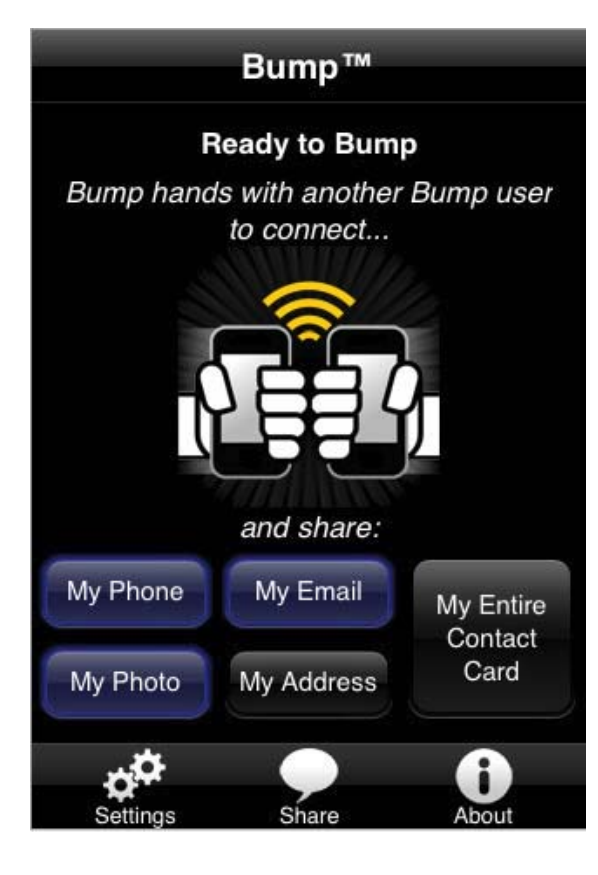

- Use Bump™ to share contact information and photos by simply bumping two phones together. Just open Bump, hold your phones, and gently bump your hands together
- •<http://bu.mp/>
- •**Free!**

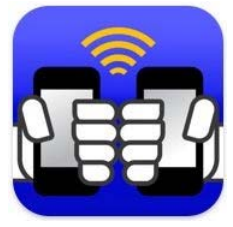

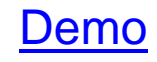

#### Organize, memory, reseach…

• **Evernote (or Dropbox):** Evernote gives users the ability to remember any and every little thing that one might need. A user can write notes, take snapshots, and even do recordings. App allows users the ability to sync with Mac or Windows. Evernote is known for its geo‐mapping feature for location and search. The app is free for use.

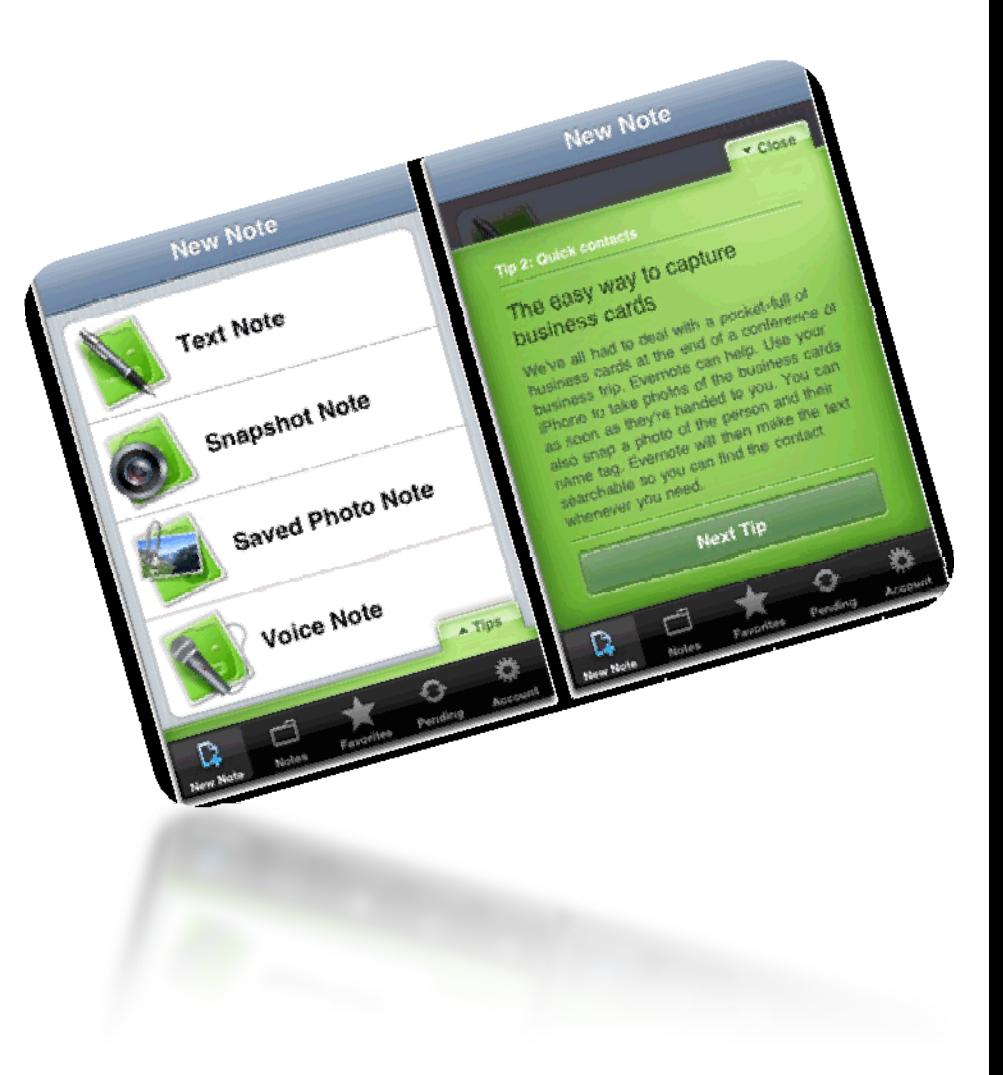

### Memory, organize…

• **Remember the Milk.** Remember the Milk is <sup>a</sup> free iPhone app for organization that is based on the website of the same name. Bring your "To‐Do" list to life with features such as keys, tasks, actions, search, notes, locations, and reminders. App allows user to switch to landscape mode for easier reading and typing.

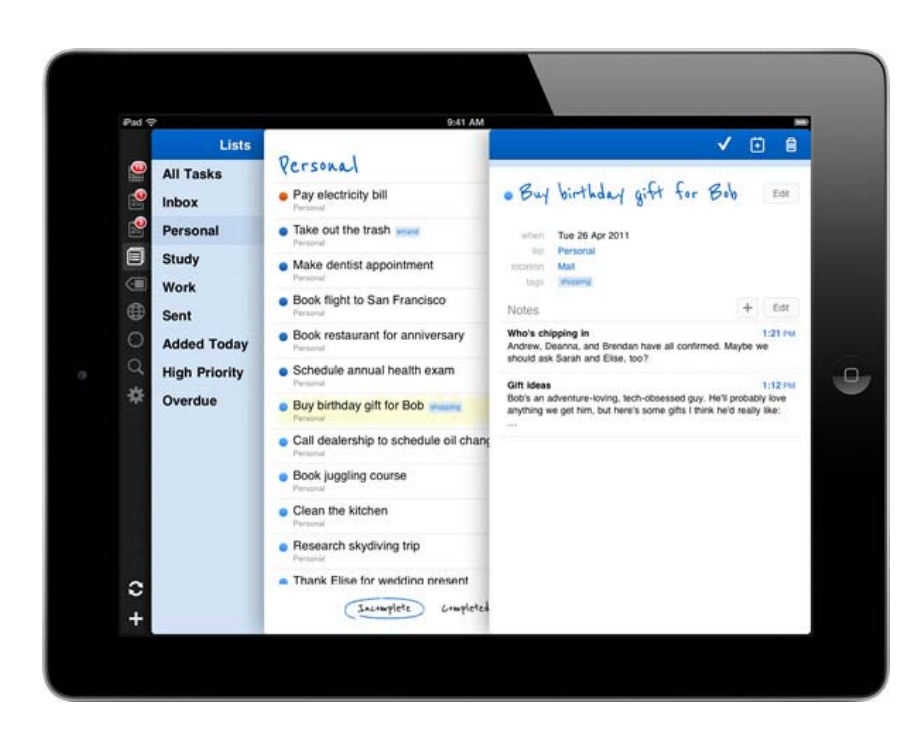

### Communication / Hearing

• **Sign 4 Me ‐** 3D character can be zoomed in or out and rotated to give you the best vantage point for every sign. The library includes more than11,500 words. Type in sentences, phrases, words and even the alphabet. Everything you enter will be saved in your History.

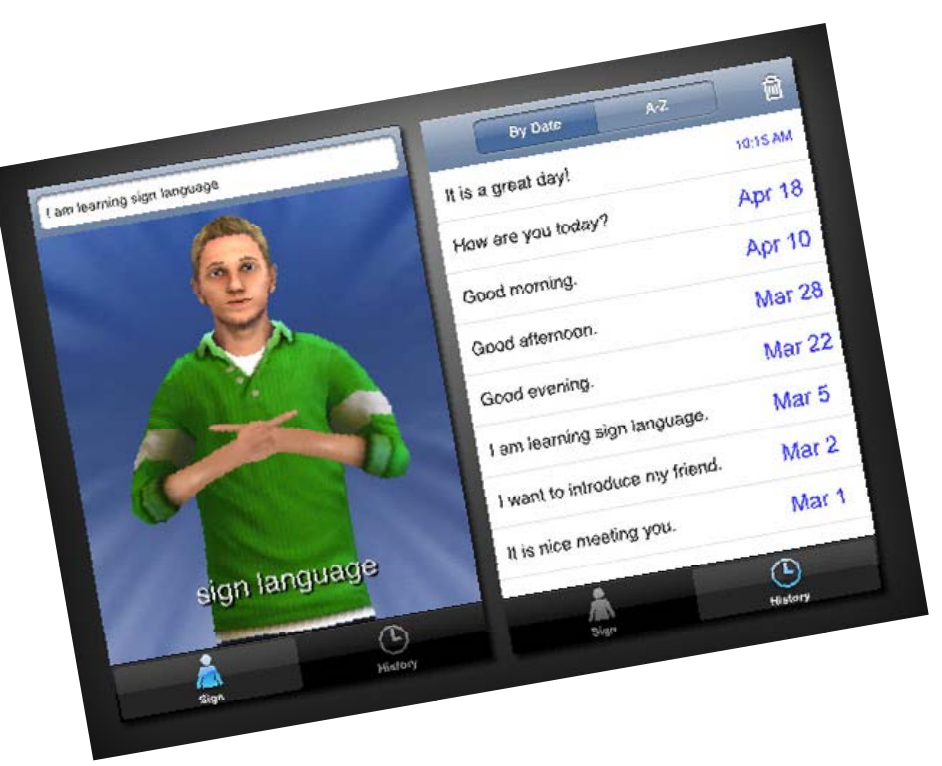

#### Communication…

• **Skype‐** video call and instant message anyone else on Skype for free with Skype for your iPhone, iPod touch or iPad.

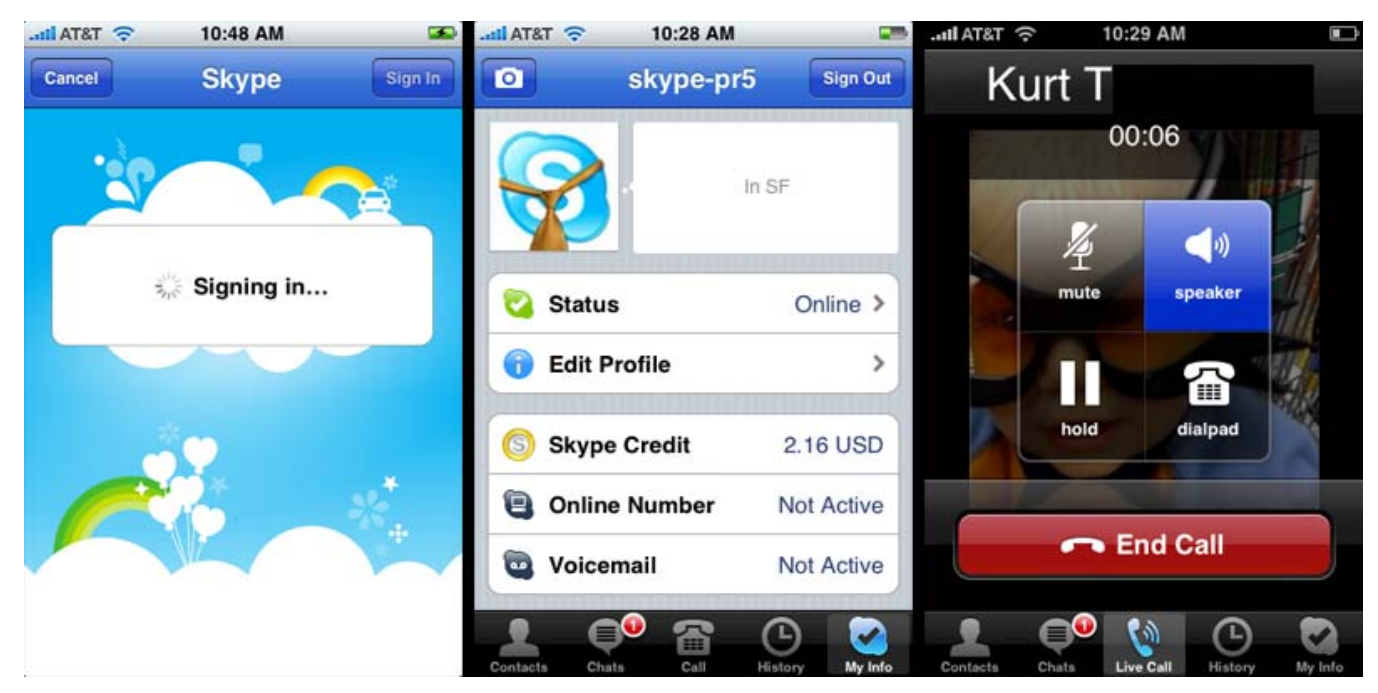

### Access, mobility…

• **Touch mouse‐** Touch Mouse by Logitech turns your iPhone or iPod touch into <sup>a</sup> wireless trackpad and keyboard for your computer

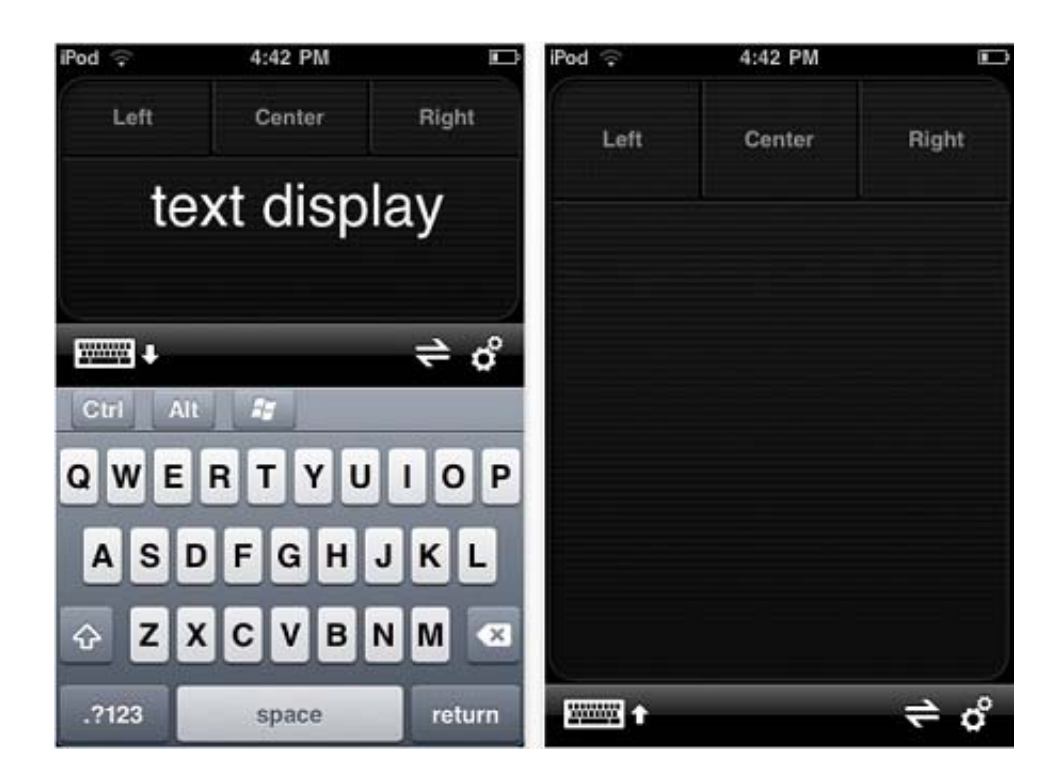

### Study…

- • **Touchcards** is an iPhone app that supports loading cards from Quizlet and StudyStack, two of the most popular flash card sharing sites on the web. Thousands of great free sets are already available, and you can always create your own. You get the benefits of the hard work you or other people have put into creating sets on Quizlet and StudyStack, but also have the freedom to study the cards on your own. (connect to Google docs for card info)
- • **Sparky** is the ultimate portable study guide! Browse all the literature resources of SparkNotes.com on your iPhone. Get detailed plot overviews, character analysis, chapter summaries, key facts and much more on your favorite work of literature.

#### **Decks** Edit Default name ↘ 26 cards in this deck **Medical Terminology 1** 32 cards in this deck **Test Docs Sheet** ⋟ 6 cards in this deck Default name ⋟ 10 cards in this deck **Body Cavities** ⋟ 10 cards in this deck Pre Algebra Formulas 9 5...  $\mathbf{\hat{}}$ 12 cards in this deck **Anatomy Skeletal Diseases**  $\mathbf{\hat{}}$ 17 cards in this deck

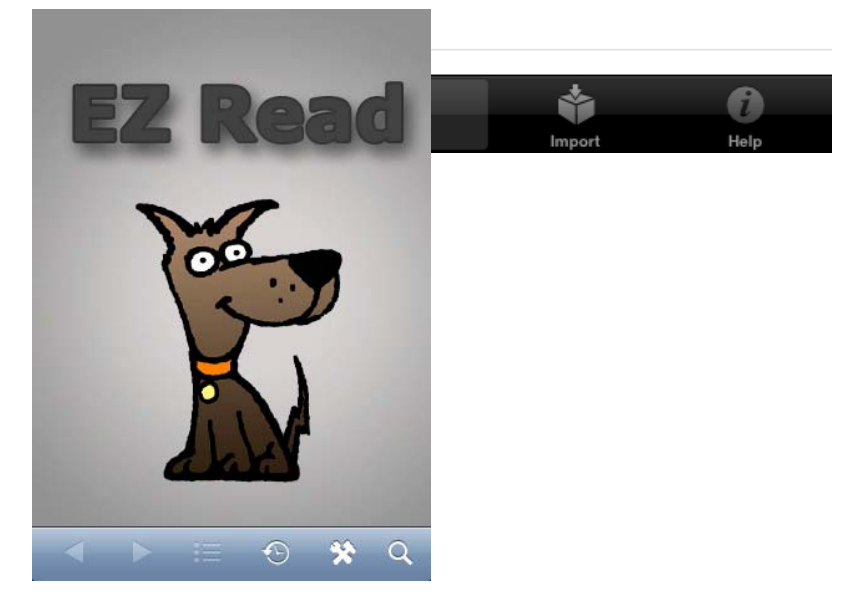

#### Communicate…

• **The iComm** (short for I Communicate) is an app providing an affordable, custom built and easy to use communication system using pictures and words ‐ both written and spoken. It is ideal for children under three until they are able to express their needs through well formed speech. The iComm is also very useful for children with a broad range of disabilities who have trouble communicating such as cerebral palsy or autism.

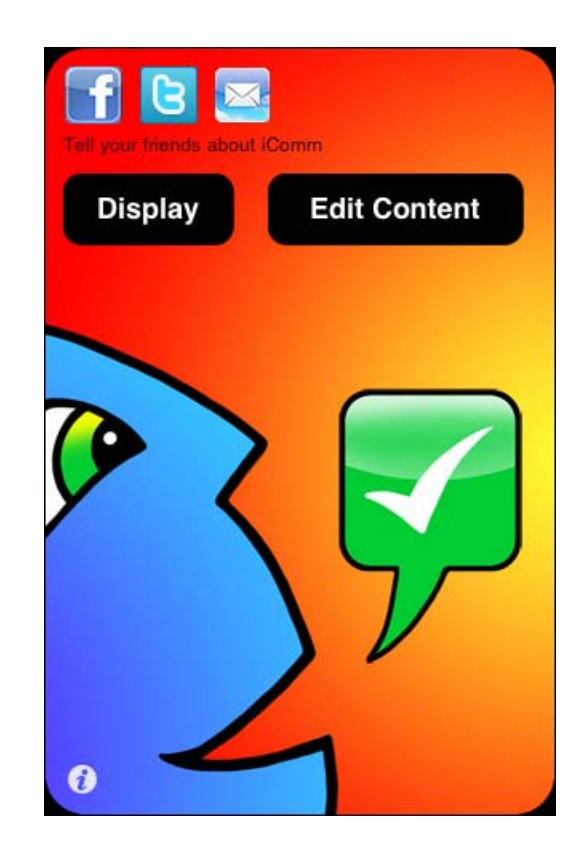

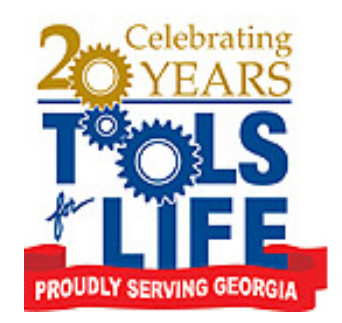

…for Living, Learning, Working, and Playing

● Tools for Life - in collaboration with Therese Willkhomm , PhD, ATP (Director of ATinNH Program ‐ Institute on Disability) ‐ has developed <sup>a</sup> database for apps that benefit individuals with disAbilities.

•<http://www.gatfl.org/appreview/Default.aspx>

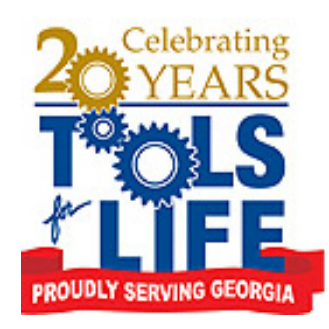

…for Living, Learning, Working, and Playing

- $\bullet$  iPhones, iPod Touches, and Touch‐screen tablets are popular
	- Intuitive,
	- $-$  Handheld, lightweight, portable
	- mainstream
- • Accessibility Features
	- Built‐in
	- downloadable
- • Affordability
	- $-$  Cost can be cheaper then one piece of AT
	- Multiple functions ‐ Internet, photos, videos
- • Apps and Widgets
	- Affordable
	- Features can assist someone with disability

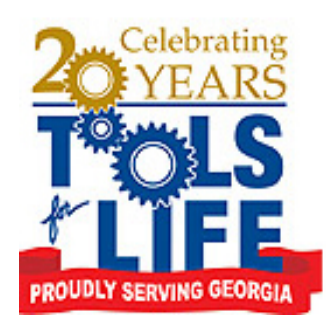

…for Living, Learning, Working, and Playing

#### We Want to Help!

- Overwhelming
	- Over 200 new apps are released <sup>a</sup> day
	- Many touch‐screen tablets are now available
	- How to download apps
- Frustrating
	- Where to find information
	- What apps are available
	- How do they work
	- What is the difference

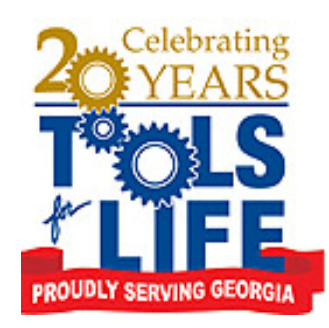

- This database is Interactive!
	- –Users can add their favorite apps
	- Review apps and leave comments
- Helpful Links

<http://www.gatfl.org/appreview/Default.aspx>

#### Content of APPS on TFL Website

#### **Our Favorite Apps**

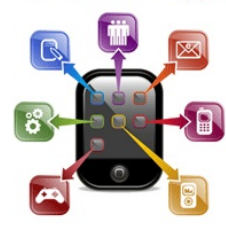

Compiled by Carolyn Phillips, Martha Rust, Liz Persaud, and Therese Willkhomm

Administrator's Site

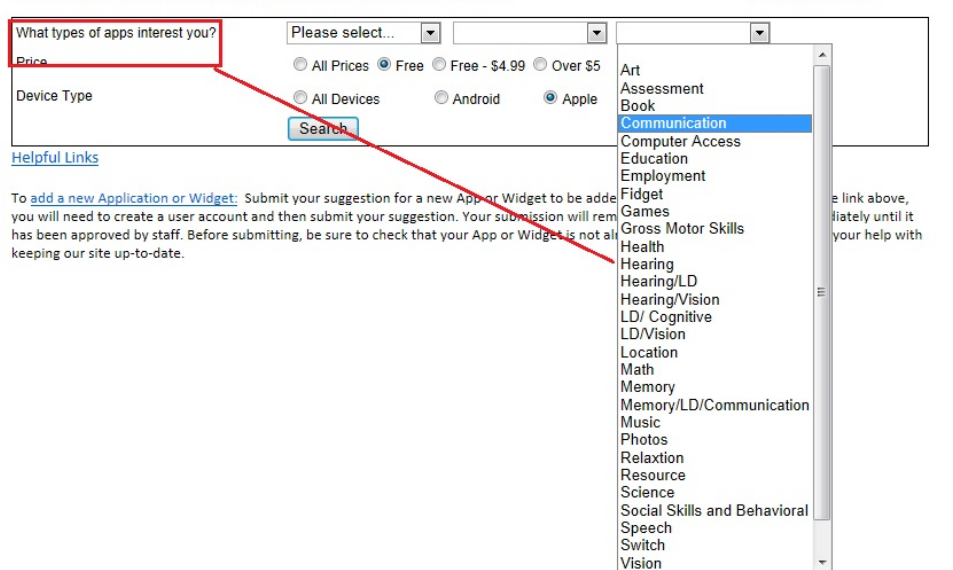

#### Content of APPS on TFL Website – Cont.

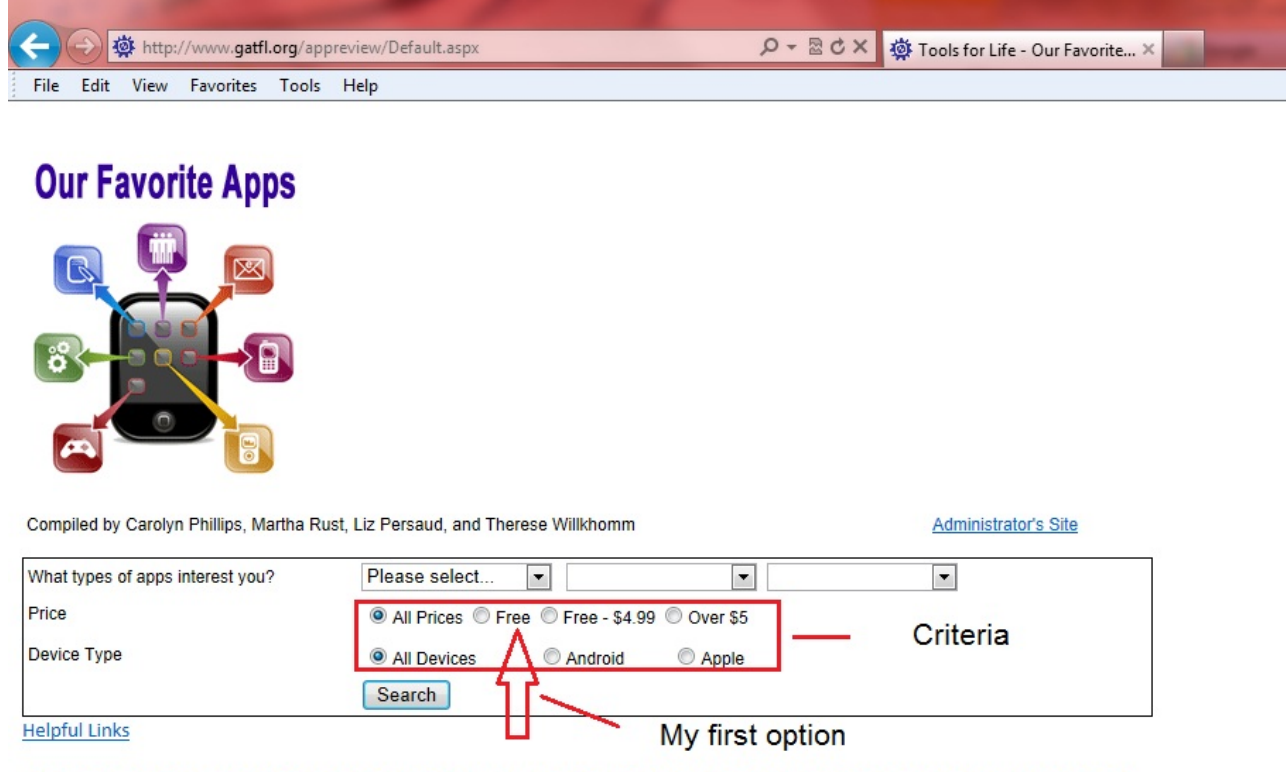

To add a new Application or Widget: Submit your suggestion for a new App or Widget to be added to this site. When you click on the link above, you will need to create a user account and then submit your suggestion. Your submission will remain pending and not appear immediately until it has been approved by staff. Before submitting, be sure to check that your App or Widget is not already in the system. Thank you for your help with keeping our site up-to-date.

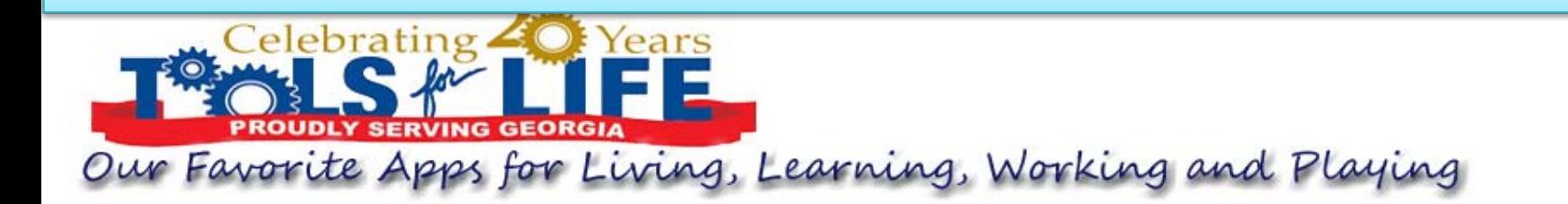

Suggest an App you find useful. Please let us know more about it...

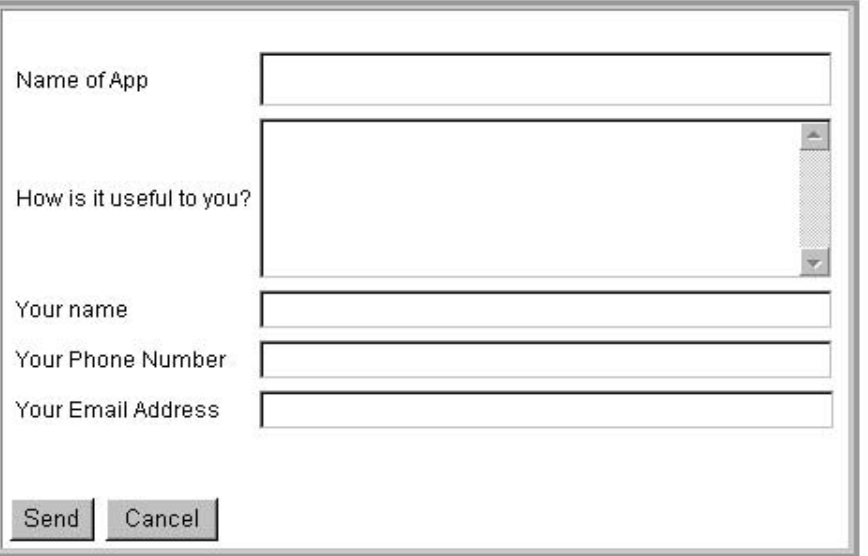

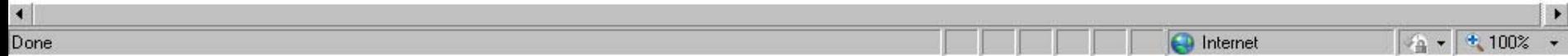

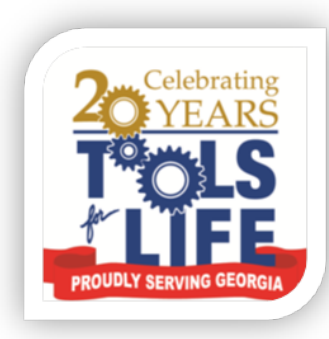

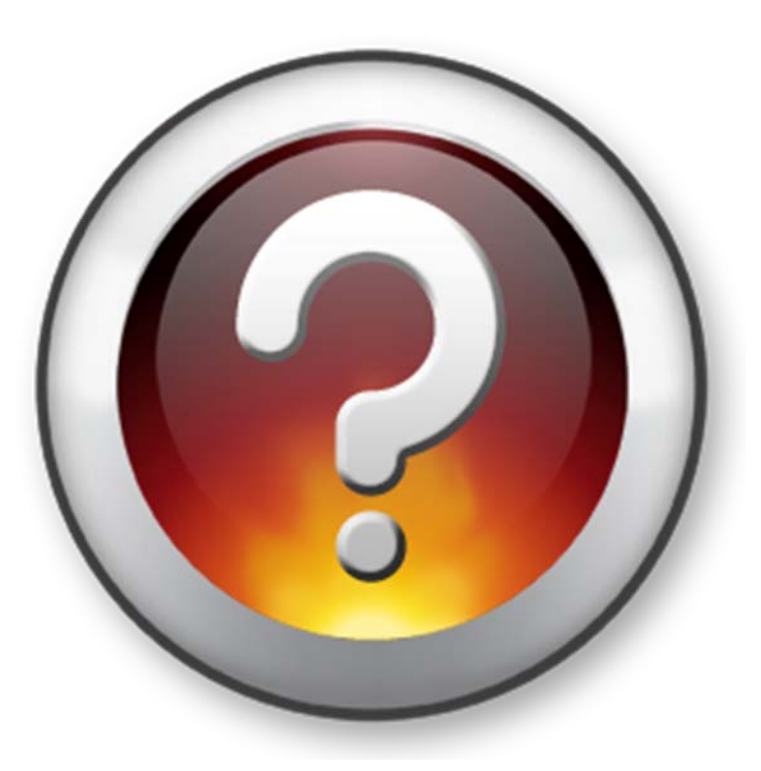

### Questions

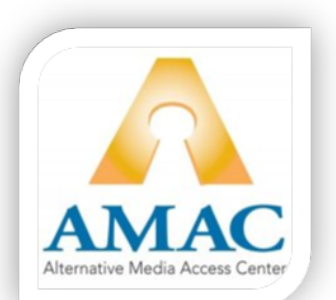

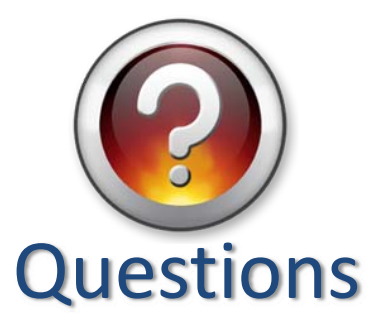

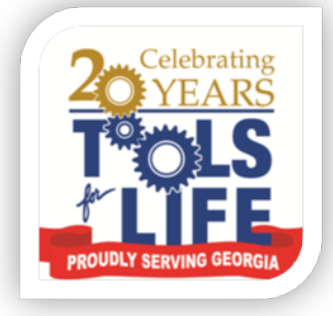

#### Questions You are always welcome to call or write!

#### **Martha Rust**

AT Specialist/Services Coordinator, Tools for Life[martha@gatfl.org](mailto:martha@gatfl.org) 404‐894‐0541

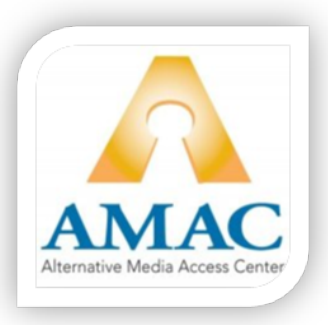

**Joe Tedesco. M.Ed, ATP,** Manager, Learning & Development, AMAC[joe.tedesco@amac.gatech.edu](mailto:Joe.tedesco@amac.gatech.edu) 404‐894‐8303

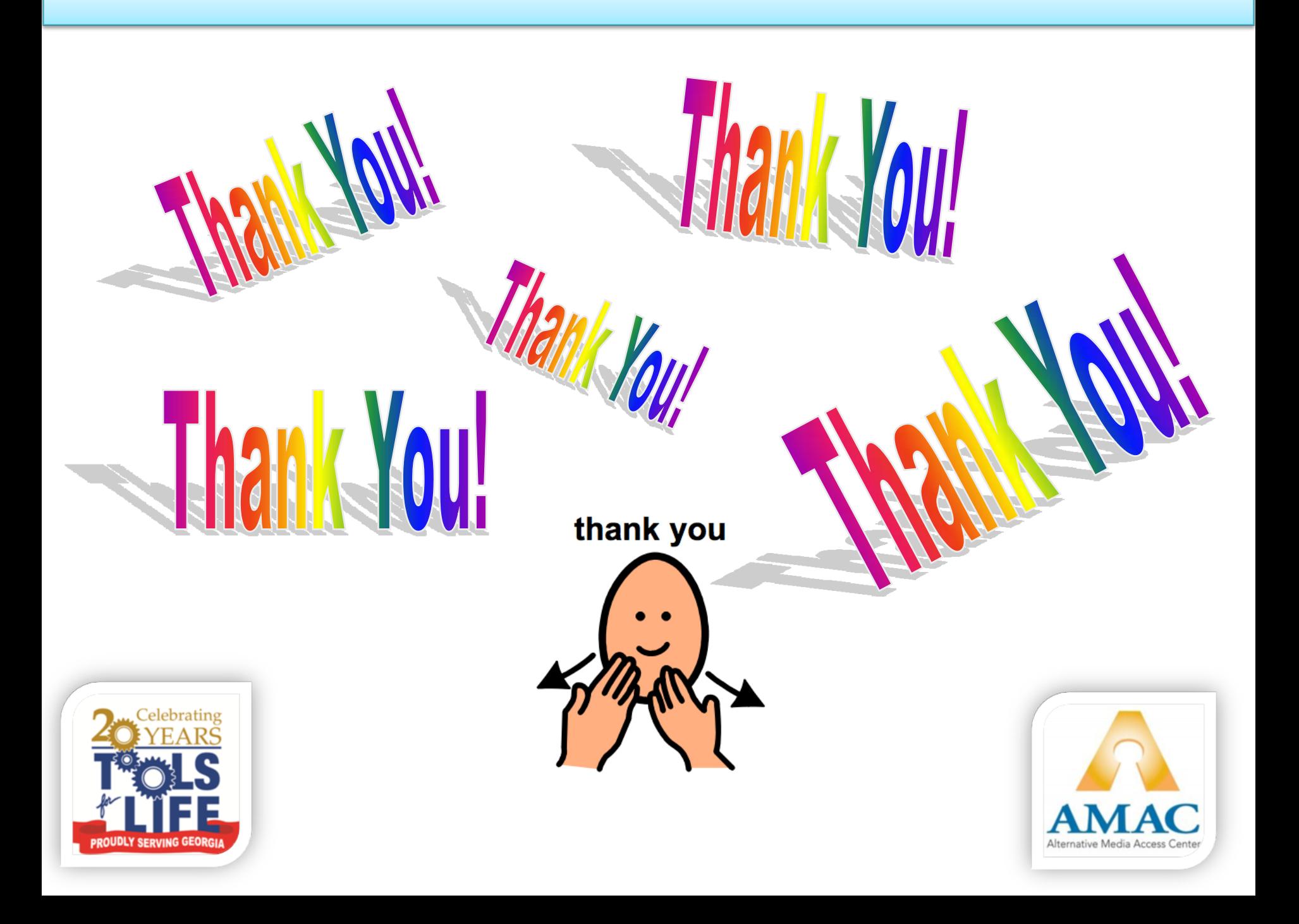